### Chapter 1: Working with the Web

```
('Response object:', <Response [200]>)
('Response Text:', u'{"ip": "117.213.178.109"}\n')
```
('Request URL:', u https://github.com/search?q=chetan')

```
ł
  "args": \{\},
  "data": "",
  "files": {},
  "form": \{"key1": "value1"
  },
  "headers": {
    "Accept": "text/html,application/xhtml+xml,application/xml;q=0.9,*/*;q=0.8",
    "Accept-Encoding": "gzip, deflate",<br>"Accept-Language": "en-US,en;q=0.5",
    "Cache-Control": "no-cache",
    "Content-Length": "11",
    "Content-Type": "application/x-www-form-urlencoded; charset=UTF-8",
    "Host": "httpbin.org",
    "Pragma": "no-cache",
    "User-Agent": "Mozilla/5.0 (Macintosh; Intel Mac OS X 10.10; rv:38.0) Gecko/20100101
  },
  "json": null,
 "origin": "117.213.178.109",
  "url": "http://httpbin.org/post"
3
```
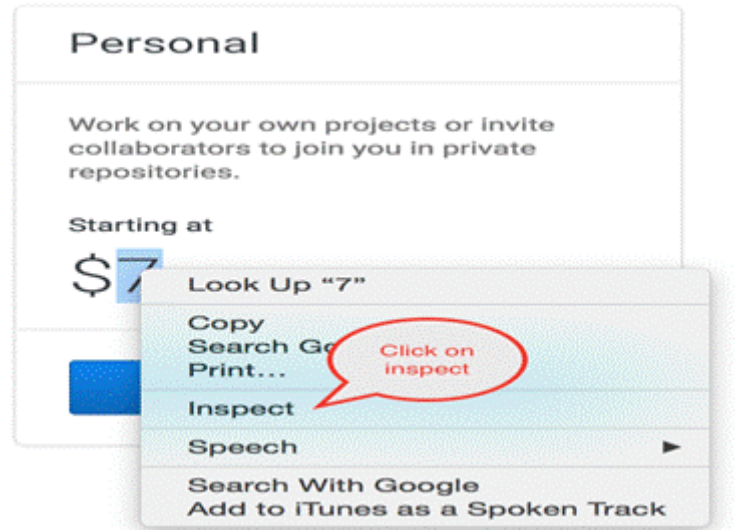

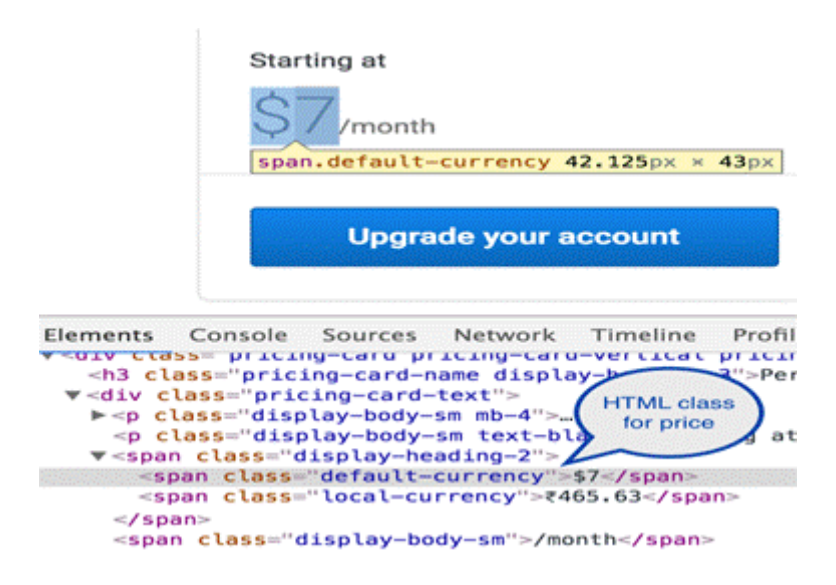

Page Object: < Element html at 0x104a6b188> Plans: ['Personal', 'Organization', 'Enterprise'] Pricing: ['\$7', '\$25', '\$2,500']

localhost:63342/ch01/python.html

You know it's easy to get intouch with your Friends on web! Click here here to sign up and enjoy

Your gateway to social web!

Mark Zuckerberg Facebook, a webapp used by millions

### BeautifulSoup Object: < class 'bs4. BeautifulSoup'>

[<a href="https://facebook.com">here</a>] [<strong>Friends</strong>] <div id="inventor">Mark Zuckerberg</div> [<div id="inventor">Mark Zuckerberg</div>] [<p class="wow"> Your gateway to social web! </p>]

Facebook URL: https://facebook.com Inventor: Mark Zuckerberg Span content: You know it's easy to get intouch with your Friends on web!

Image Source: https://encrypted-tbn2.pstatic.com/images?p=tbn:ANd9Gc0\_BROYSD6jrzvTZVIxuIJvsRu20IGooCbcSt00iMkzBeoKDcupvI9bhzp0 Image Source: https://encrypted-thn3.pstatic.com/images?g=tbn:ANd9GcTu5xWvlkYHKP8HE5w-651EHJduNexoolYW0-eaC45GYTPeI-9z-sa ohY9 Inage Source: https://encrypted-thn1.pstatic.com/inages?g=thn:ANd9GcT-ut8DuvVz8B5REY79H8rrN80DC6s-Wv284IcHrZueNBw47uBfFArenWgI Inage Source: https://encrypted-tbn2.ostatic.com/inages?g=tbn:ANd9GcSzkM9\_gKBNQPBy83f2\_tdjdBxJTob2Tvw hKepXHfcSLjBU1yhKdtPFk Enage Source: https://encrypted-thn2.ostatic.com/inages?g=tbn:ANd9GcQk40NaH2Ephi34PKnBrC5F4v6yvziKXCsggxchhnEN9FSLd Y1hnoqvlk

- Project\_1.jpg Project\_2.jpg Project\_3.jpg Project\_4.jpg
- Project\_5.jpg

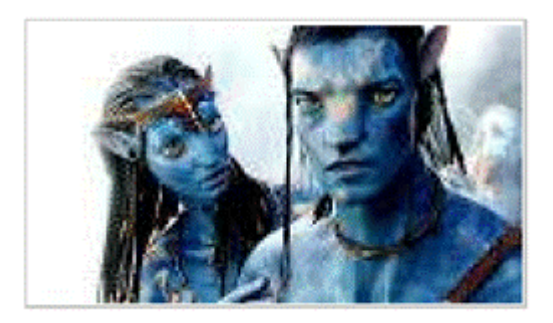

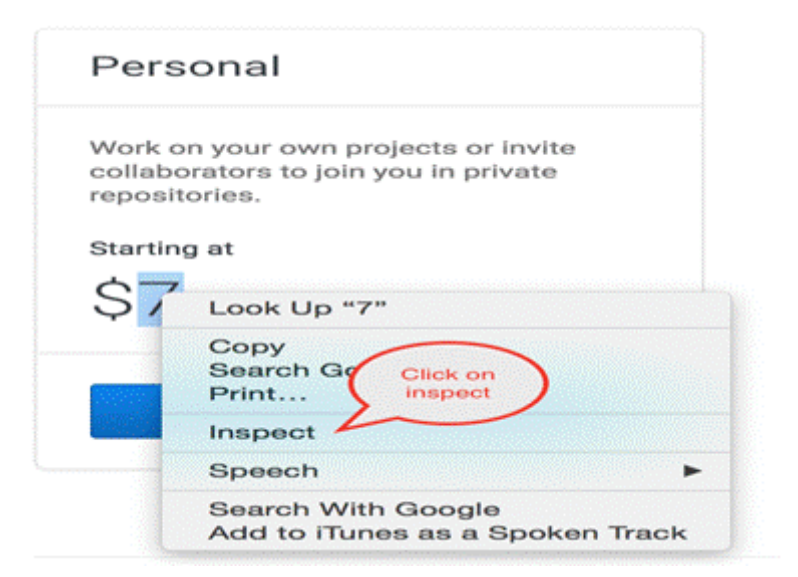

localhost:63342/ch01/python.html

You know it's easy to get intouch with your Friends on web! Click here here to sign up and enjoy

Your gateway to social web!

Mark Zuckerberg Facebook, a webapp used by millions

[<a href="https://facebook.com">here</a>] [<strong>Friends</strong>] <div id="inventor">Mark Zuckerberg</div> [<div id="inventor">Mark Zuckerberg</div>] [<p class="wow"> Your gateway to social web! </p>]

Image Source: https://encryptedtbnl.gstatic.com/images?g=tbn:ANd9GcRPM\_7ISq5sIrCjEtbaA5Dl3Tk2<br>DQ2fF8D3VOZHk3QrMEd1FGsCOl\_sj1I

Image Source: https://encryptedtbn3.gstatic.com/images2g=tbn:ANd9GcSNQJYDfevNP9Y8e\_VX0JHpIvnX OzooriLe50DFqXFo6sM79iCJcqPvxfgx

Image Source: https://encryptedtbn3.gstatic.com/images?g=tbn:ANd9GcTu5xVwlkYHKP8HE5w-651EHJduNexoolYW0-eaC4SGYTPeI-9z-sa\_ohY9

Image Source: https://encryptedtbn2.gstatic.com/images?g=tbn:ANd9GcTo4V0QY2OLML9F3pTWdeYZHXA5 AMtTBu\_a8FMiLEjb6I-Md1We6jRsJxk

Image Source: https://encrypted-<br>tbn0.gstatic.com/images?q=tbn:ANd9GcTk7Y1PNouNhVkYHhcSxZual49hul2aijKg1sCGax3iLbbdSNGh00u-w8

Project\_1.jpg Project\_2.jpg Project\_3.jpg Project\_4.jpg Project\_5.jpg

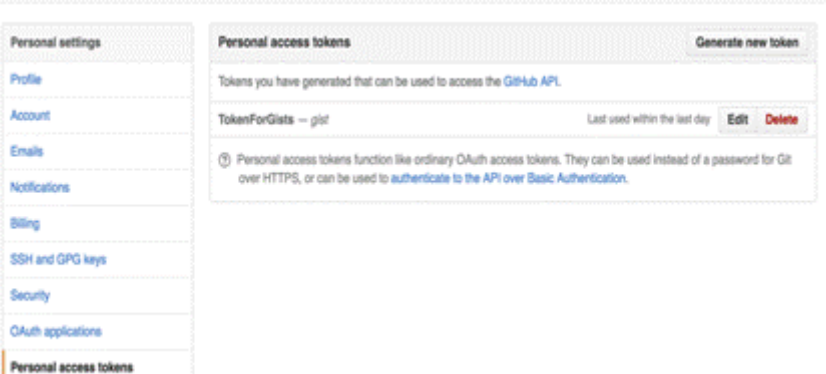

Repositories Organizations Saved replies

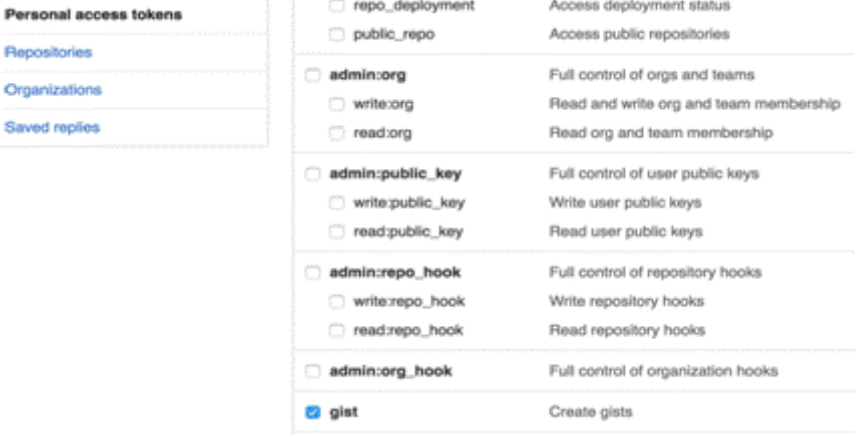

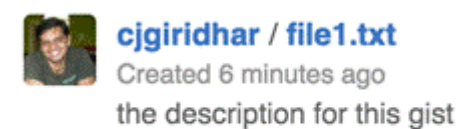

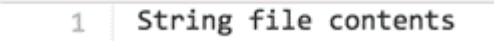

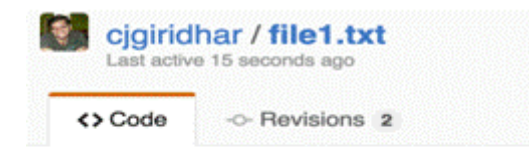

Updating the description for this gist

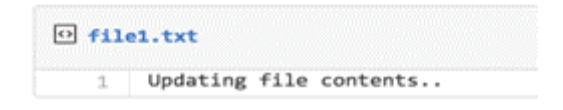

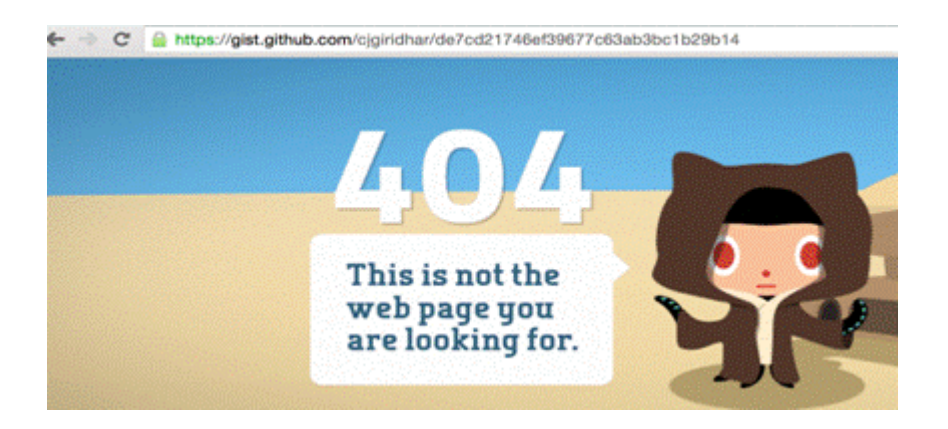

tornado-write-own-async.py<br>https://gist.githubusercontent.com/cjgiridhar/c6e987ba7a90fe2c<br>b298/raw/58249ba0c31368920c464401ecff5960431c2cb6/tornadowrite-own-async.py Python asyncio\_parallel.py<br>https://gist.githubusercontent.com/cjgiridhar/9813678fcaaac181<br>ba18/raw/cf2253b0f3d80e83b56661a958fed098900ed36b/asyncio\_para<br>llel.py Python tornadogenex.py<br>https://gist.githubusercontent.com/cjgiridhar/b8fde85a77249d0e<br>538f/raw/6d93fc45b9984641bf46096815e8629a281b5101/tornadogenex tornadoasyncex.py<br>https://gist.githubusercontent.com/cjgiridhar/3ac7550dba96fd52<br>6c2f/raw/29f0e0337ea6df2bbbc44d3a2c4211e7da82f728/tornadoasync hello.js ner...<br>https://gist.githubusercontent.com/cjgiridhar/5045567/raw/ea4c<br>b76993d78f9ae4ce6c4fa41fb1836b2fe1c4/hello.js JavaScript async.js<br>https://gist.githubusercontent.com/cjgiridhar/4553831/raw/6198<br>97f0ed579b383a014e5b559f2b1396d45cf8/async.js JavaScript helloworld.js<br>https://gist.githubusercontent.com/cjgiridhar/4528692/raw/3fc7<br>fd5f78bcd6590656021e0a5f1afa17ccff7b/helloworld.js JavaScript test.py<br>https://gist.githubusercontent.com/cjgiridhar/3870274/raw/c611<br>7b0131ea03a2cb97a0a98a3b1d89379dd63a/test.py Python fib.feature 

asyncia\_parallel.py\_https://uist.uithubusercontent.com/cjqiridhar/982678fcaaac181ba18/rav/cf225bbf3d8643b5661a958fed89980ed56b/asyncio\_parallel.ov Putbon tomadopeex.ov https://gist.githubusercontent.con/cigiridhar/b8fdeBa77249dle5397/rav6d93fc45b998441bf46496815e8E9a201b5201/tomadopenex.ov Pvtbon tomadoasincer.ov https://oist.oithdusercontent.com/cioiridhar/3ac7550dba96fd26c2f/raw/29fdel337ea6d72bbc44Ba2c411e7da82f728/tomadoasincer.ov Pvthon hella.is https://aist.aithdusercontent.com/cigiridiar/5045567/rau/ea4cb76993d78f9ae4ce6c4fa41fb3836b2fe1c4/hello.is JavaScript async.is https://uist.cithdusercontent.com/cigiridhar/4553831/ray/619897Ned579b383a04e5b59rZb136d45cf8/async.is JavaScript hellmorld.is https://gist.githdusercontent.com/cigiridhar/4528892/raw/3fc7fd5f78bcd699056823e0a5f1afa17ccff7blhelloworld.is JavaScript test.or https://oist.oithdusercontent.con/cigiridhar/3070274/rav/c6117b033ea03a2cb97ab88a2b3d89379dd63a/test.or Python Fib.feature https://gist.githdusercontent.con/cigiridhar/3070272/rau/63260ee02a090c7146178ac7bdbc6604a5517dd3/fib.feature Cucunber morelikethis.html https://gist.githubusercontent.com/cigiridhar/3786714/raw/b01936b714g2092a1458f4130cSadc1a7752fc12/morelikethis.html HTML turnadowhoosh\_norelike.py https://oist.aithubusercontent.com/cigiridhar/3786711/raw/d9e41498024f2c68e7c8a85565c988c94e1e45ac/tornadowhoosh\_norelike.py Python

```
\mathbf{f}"tasks": [
     \mathbf{f}"status": "OPEN".
        "task": "Write a book",
        "id" : 1},
     \mathbf{f}"status": "COMPLETE",
        "task": "Wash my clothes",
        "id": 2},
     \epsilon"status": "INPROGRESS",
        "task": "Go for a movie",
        "id": 3
     \mathbf{r}\mathbf{I}\mathbf{r}
```

```
\mathbf{f}"tasks": [
         \overline{f}"status": "OPEN",<br>"task": "Write a book",<br>"id": 1
         э.
         \epsilon"status": "COMPLETE",
             "task": "Wash my clothes",<br>"id": 2
        },
         \overline{f}"status": "INPROGRESS",<br>"task": "Go for a movie",<br>"id": 3
        },
         Ł
            "status": "OPEN",<br>"task": "This is a new task",<br>"id": 999
        \mathbf{r}\mathbf{I}\mathbf{r}
```
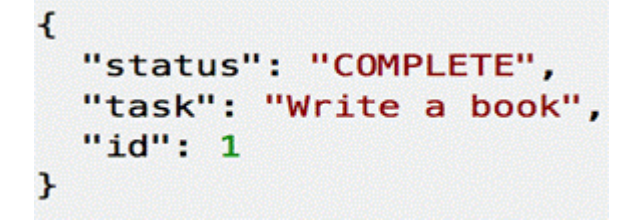

```
Content: {"ip": "117.213.178.109"}
Response:
StatusCode: 200 Location: http://ip.jsontest.com/
```
WebDriver Object <selenium.webdriver.firefox.webdriver.WebDriver (session="aef75d40-879a-ae4a-a825-bd8f906e0e4e")>

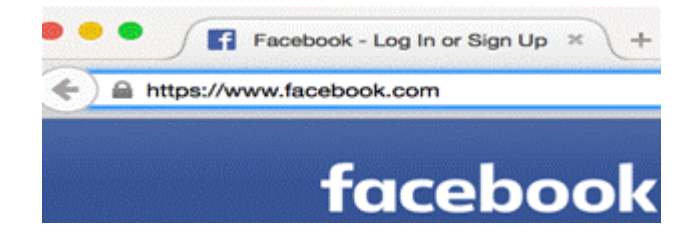

Html elements:

Email: <selenium.webdriver.remote.webelement.WebElement (session="7b4f564a-4388-c94e-9d94-23df1a59899a", element="{8b95073f-6f28-db4d-be1a-368e24781d83}")> Password: <selenium.webdriver.renote.webelenent.WebElenent (session="7b4f564a-4388-c94e-9d94-23df1a59899a", element="{b19df0ce-74a7-5e4d-bf95-227b22394232}"}>

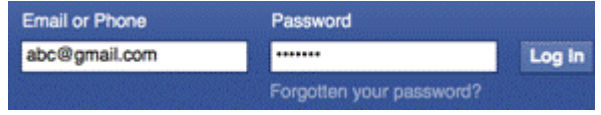

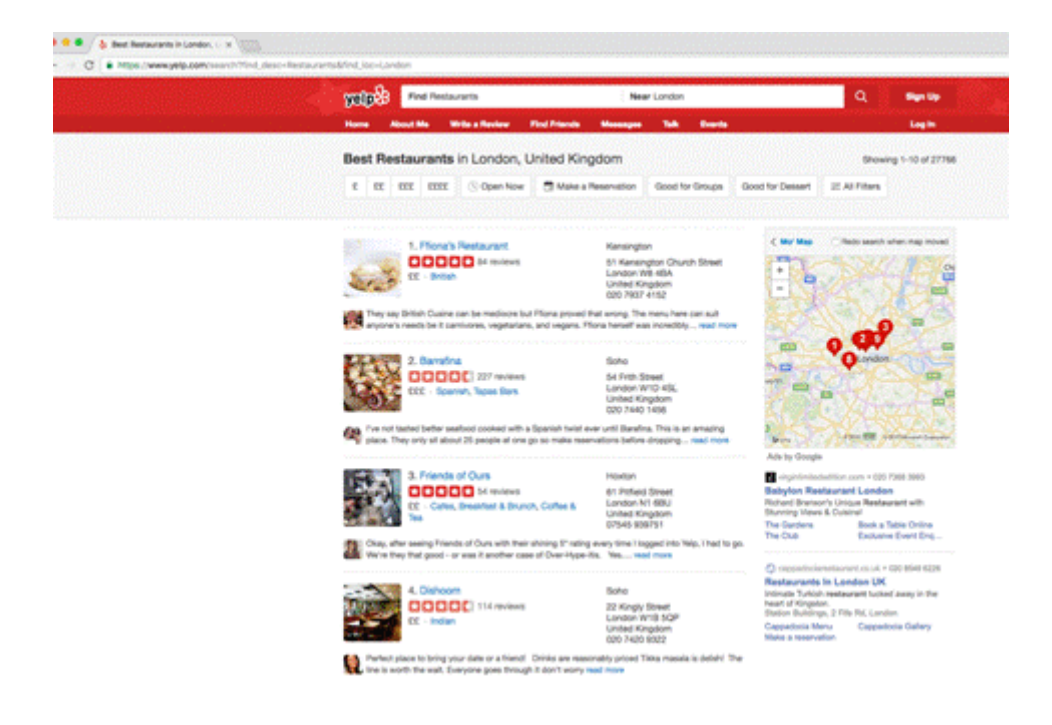

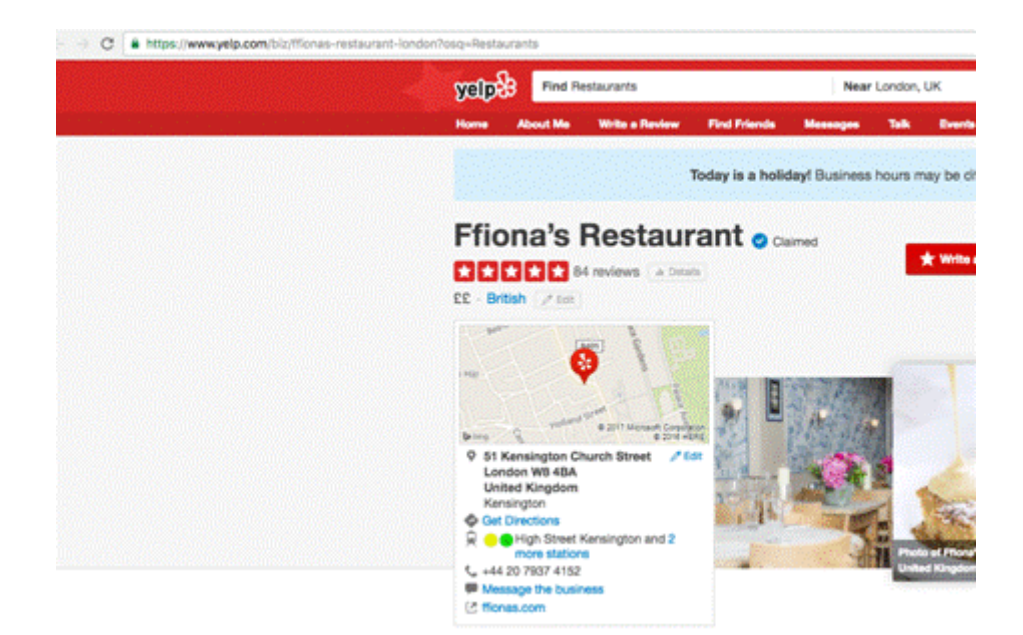

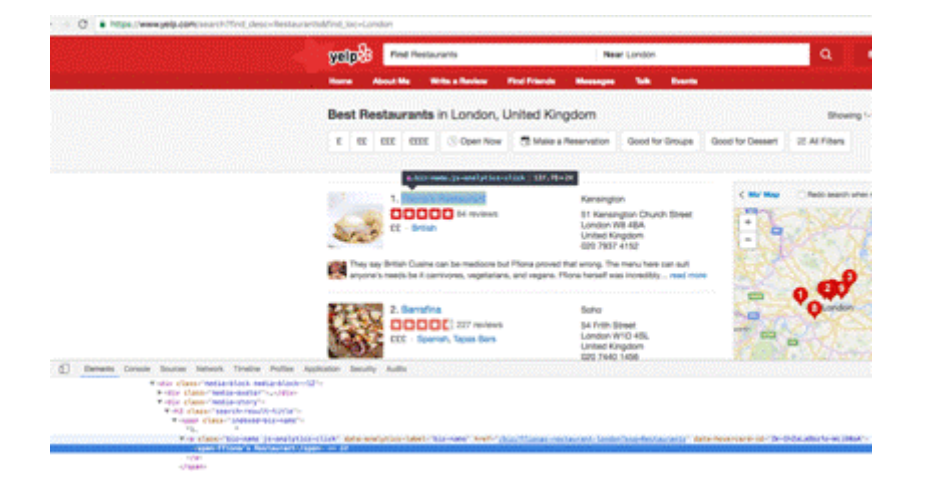

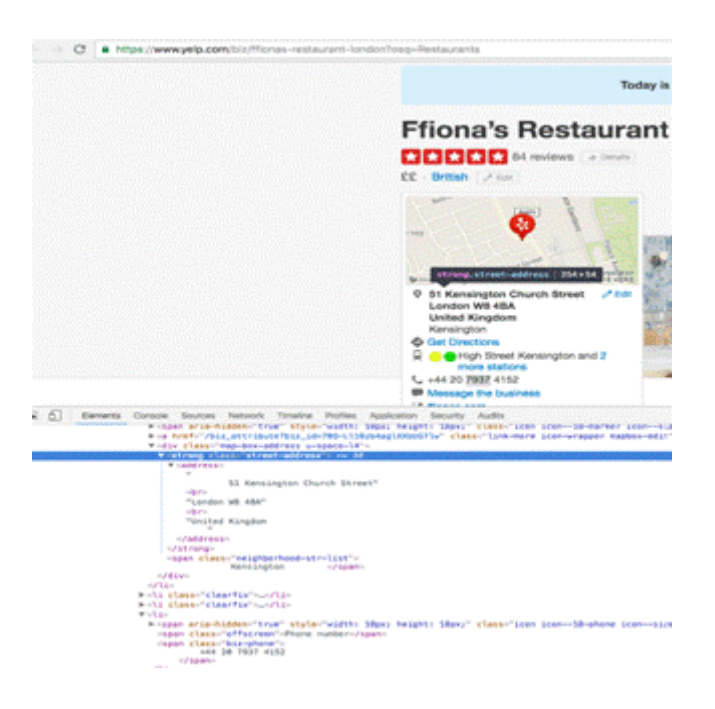

```
Title: Lao Cafe
Street Address: 60 Chandos PlaceLondon WC2N 4HGUnited Kingdom
Phone Number: +44 20 3740 4748
Title: Caravan Bankside
Street Address: 30 Great Guildford StreetLondon SE1 0HSUnited Kingdom
Phone Number: +44 20 7101 1190
Title: Bageriet
Street Address: 24 Rose StreetLondon WC2E 9EAUnited Kingdom
Phone Number: +44 20 7240 0000
Title: Barrafina
Street Address: 54 Frith StreetSohoLondon W1D 4SLUnited Kingdom
Phone Number: +44 20 7440 1456
Title: Hawksmoor Seven Dials
Street Address: 11 Langley StreetLondon WC2H 9JGUnited Kingdom
Phone Number: +44 20 7420 9390
Title: Friends of Ours
Street Address: 61 Pitfield StreetLondon N1 6BUUnited Kingdom
Phone Number: +44 7545 939751
Title: Dishoom
Street Address: 22 Kingly StreetLondon W1B 5QPUnited Kingdom
Phone Number: +44 20 7420 9322
Title: Ffiona's Restaurant
Street Address: 51 Kensington Church StreetLondon W8 4BAUnited Kingdom
Phone Number: +44 20 7937 4152
Title: Restaurant Gordon Ramsay
Street Address: 68 Royal Hospital RoadLondon SW3 4HPUnited Kingdom
Phone Number: +44 20 7352 4441
```
Chapter 2: Working with CSV and Excel Worksheets

 $\boxed{\equiv}$  mylist.csv  $\times$ 

first\_name, last\_name, email, zipcode, city, state, country, phone John, Doe, john.doe@qmail.com, 94043, Sunnyvale, CA, USA, 12340166457 Chetan, Smith, chetan. smith@gmail.com, 20009, Washington, DC. USA, 19980166457 Deepti, Doe, deepti.doe@gmail.com, 94043, MountainView, CA, USA, 12345678901

Data from the CSV: Exception is: new-line character seen in unquoted field - do you need to open the file in universal-newline mode?

Data from the CSV:

['first\_name,last\_name,email,zipcode,city,state,country,phone'] ['Chetan,Smith,chetan.smith@gmail.com,20009,Washington,DC,USA,19980166457'] ['John,Doe,john.doe@gmail.com,94043,Sunnyvale,CA,USA,12340166457'] ['Deepti,Doe,deepti.doe@gmail.com,94043,MountainView,CA,USA,12345678901']

> File Contents John Doe john.doe@gmail.com Chetan Smith chetan.smith@gmail.com Deepti Doe deepti.doe@gmail.com

Sr., Names, Grades  $1,$  John, C  $2, Eve, A+$ 3,Fate,A<br>4,Jadon,B-

Sr-Data-Date 1-first line-2-second line-08/18/07

## john.doe@gmail.com,12340166457 deepti.doe@gmail.com,12345678901

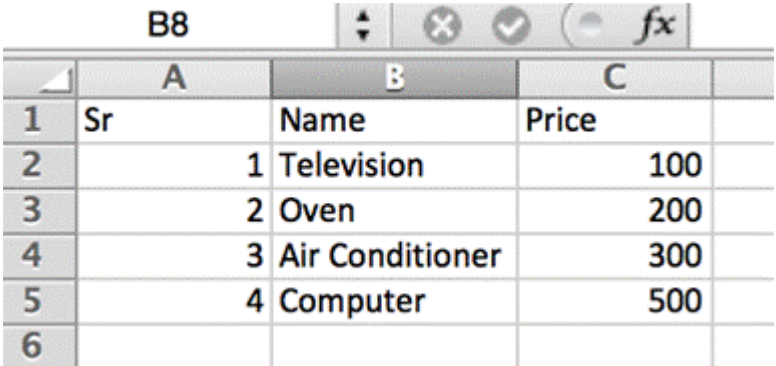

Workbook Object: [u'People', u'Items'] People sheet object: < Worksheet "People"> First cell Object: < Cell People.A1> Other Cell Object: < Cell People.B3> First Name: John Doe

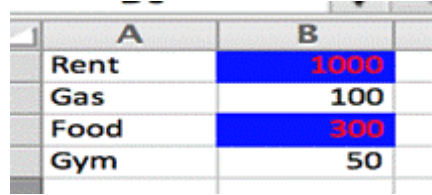

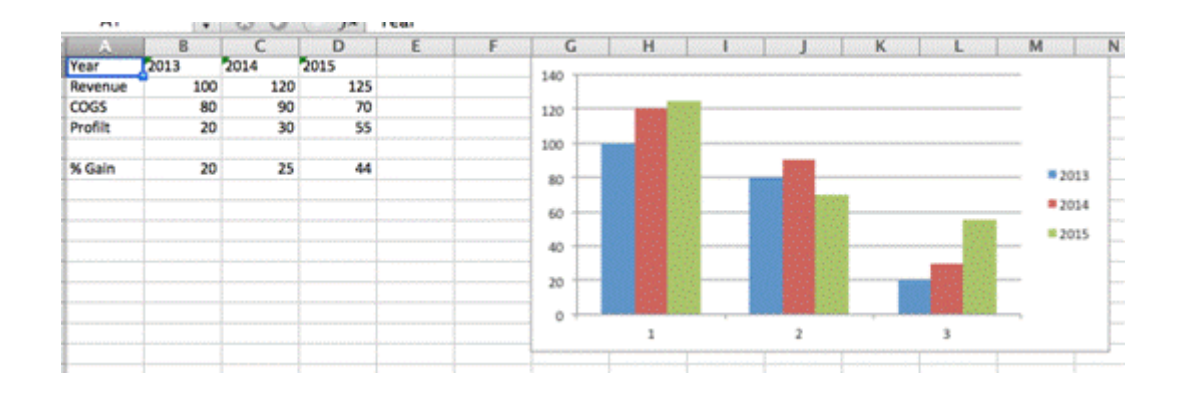

Chapter 3: Get creative with PDF files and Documents

PDF Reader Object is: <PyPDF2.pdf.PdfFileReader object at 0x10dc62590>

Reading Page 1

Dive Into Python: Python from novice to proby Mark PilgrimPublished 20 May 2004Copyright 2000, 2001, 2002, 2003, 2004 Mark Pilgrim

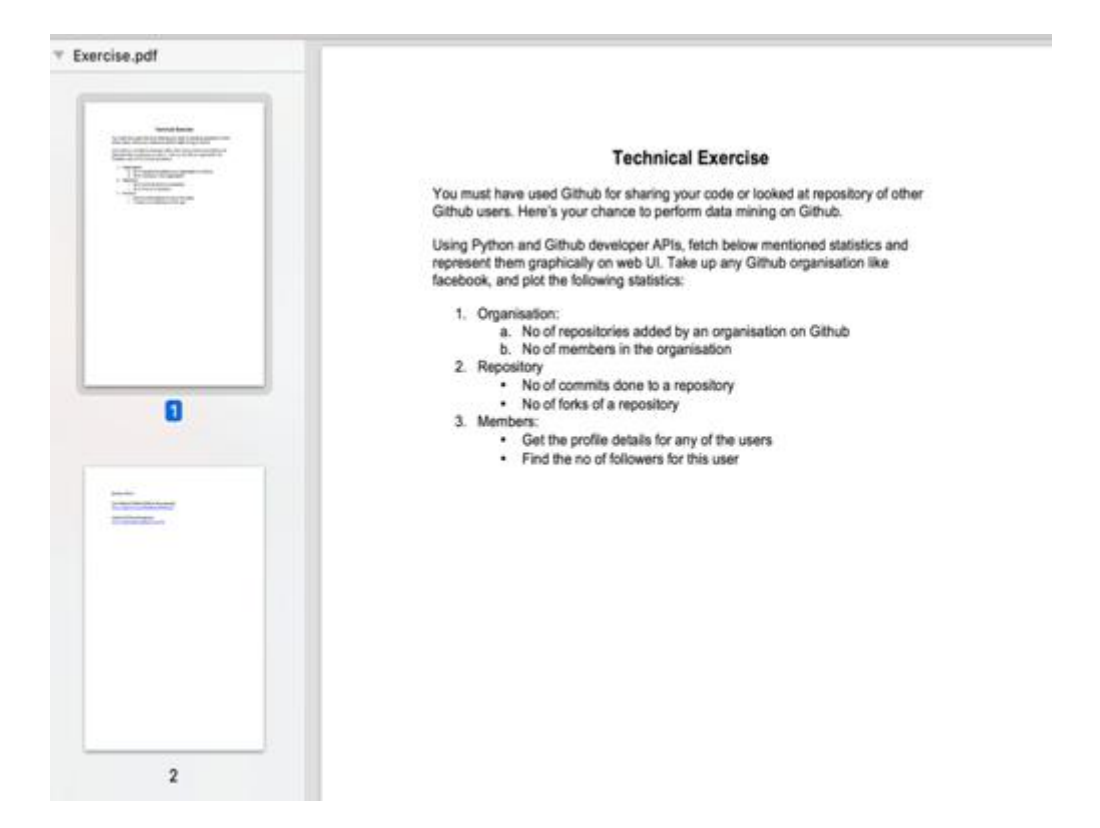

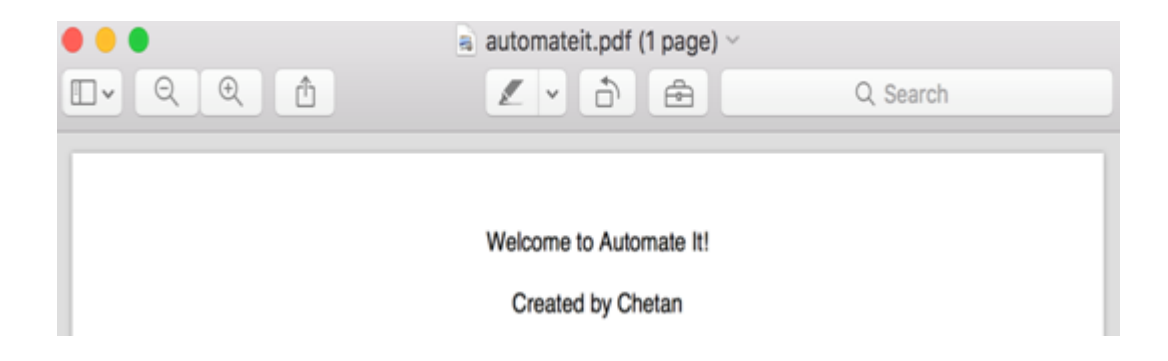

Document Info: {'/Producer': u'PyPDF2', '/edited': u'ByPdfFileMerger'}

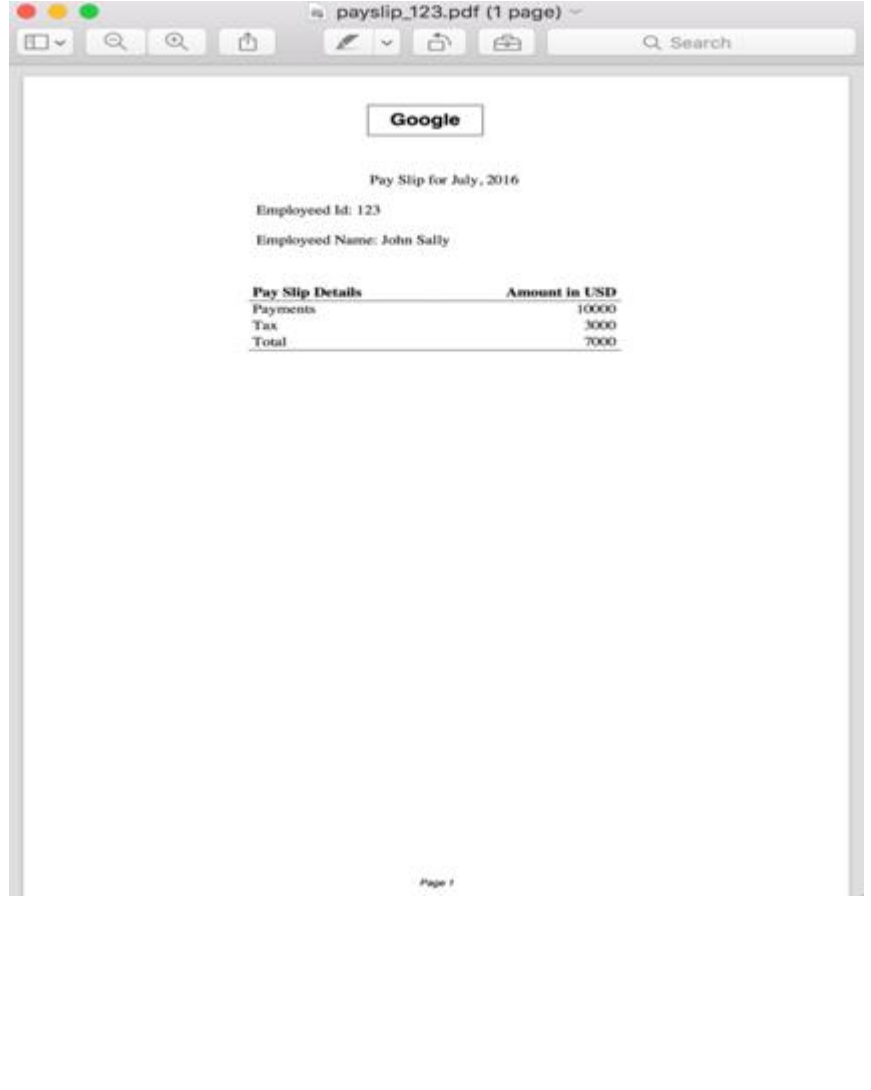

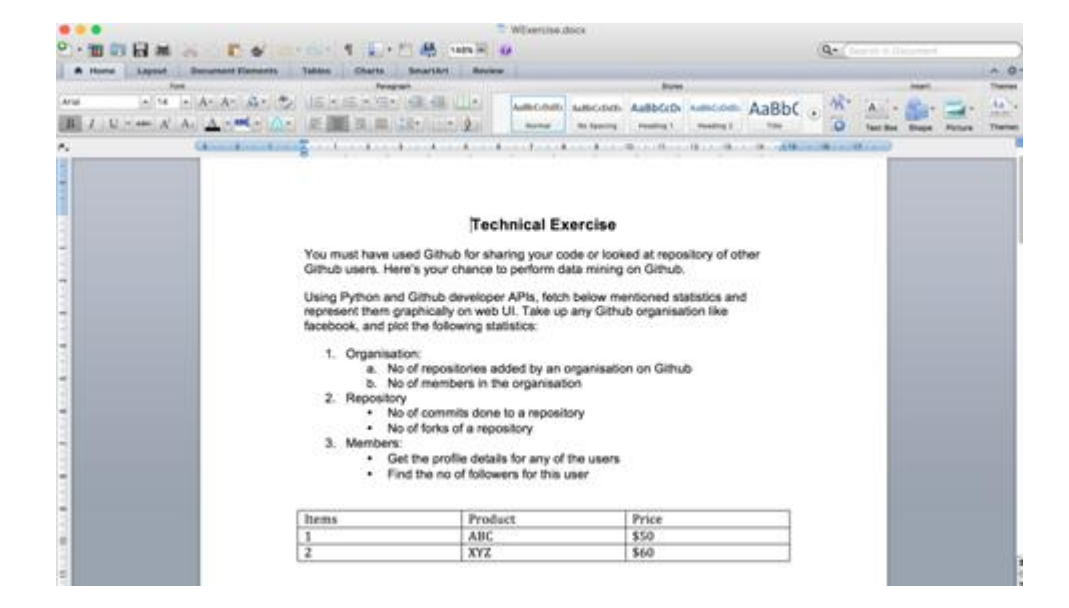

Title of the document: Technical Exercise

Column 1: **Items** 1  $\overline{2}$ Column 2: Product **ABC XYZ** Column 3: Price \$50 \$60

Fort Styles 11 - A- A- A- A- <sup>4</sup> - 七 - 王 - 元 - 田田 II -A<sub>A</sub> AdbCcbdle AdbCcbdle AaBbCcDdl AaBbCcDdE AaBccode  $\begin{array}{c} \hline \textbf{0} \end{array}$  $A^t \left| \mathbf{A}_2 \right| \left| \mathbf{A} \right| \ast \mathbf{M} \left| \bullet \right| \left| \mathbf{A} \right| \right| \left| \mathbf{E} \right| \equiv \left| \mathbf{E} \right| \equiv \left| \left| \left| \mathbf{E} \right| \right| \left| \left| \bullet \right| \right| \left| \mathbf{A} \right| \right|$ ö No Searces Heading 3 Heading 1 Heading 2  $-3 - 1 - 4 - 1 - 5 - 1 - 6$  $+1$  $\rightarrow$  $\overline{12}$  $-18$  $-1$  $-2 -4 10^{-1}$  $\overline{\mathfrak{m}}$  $12$ 

# Hi this is a nice text document

A plain paragraph having some bold words and italics.

### Hi this is a nice text document

A plain paragraph having some **bold words** and italics.

### Lets talk about Python language

#### $\ddot{\phantom{0}}$ First lets see the Python logo

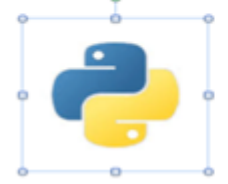

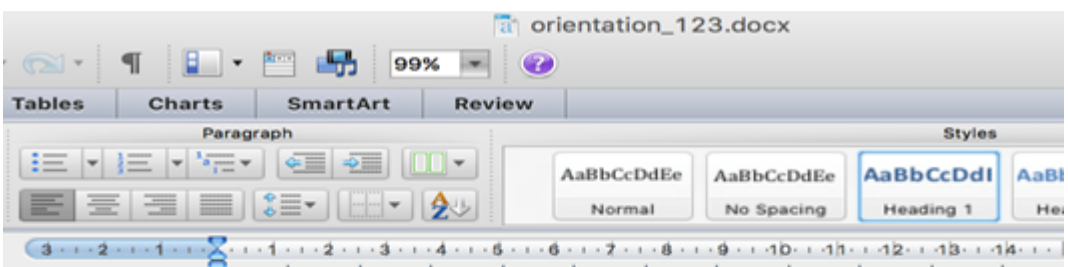

### **Your New Hire Orientation**

Dear John Sally,

Welcome to Google Inc. You have been selected for our new hire orientation.

Based on your department you will go through below sessions:

- \* SAP Overview
- \* Inventory Management

Thanks, **HR** Manager Chapter 4: Playing with SMS and Voice Notifications

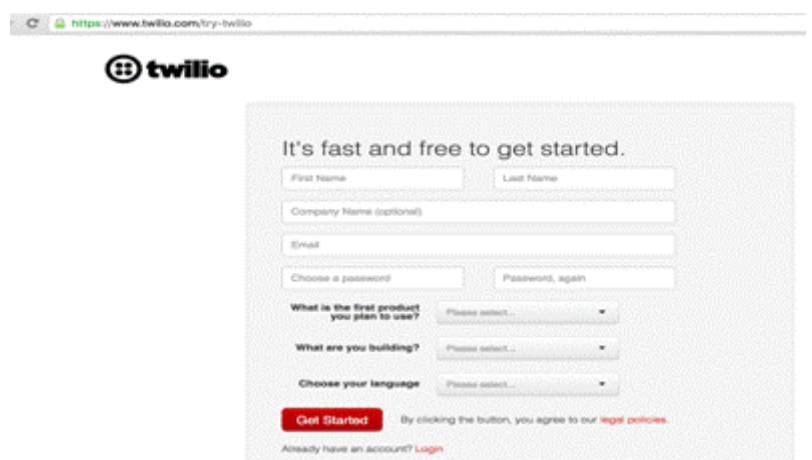

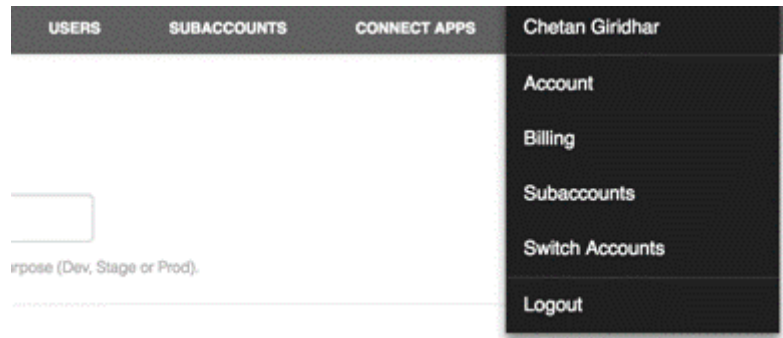

# **API Credentials**

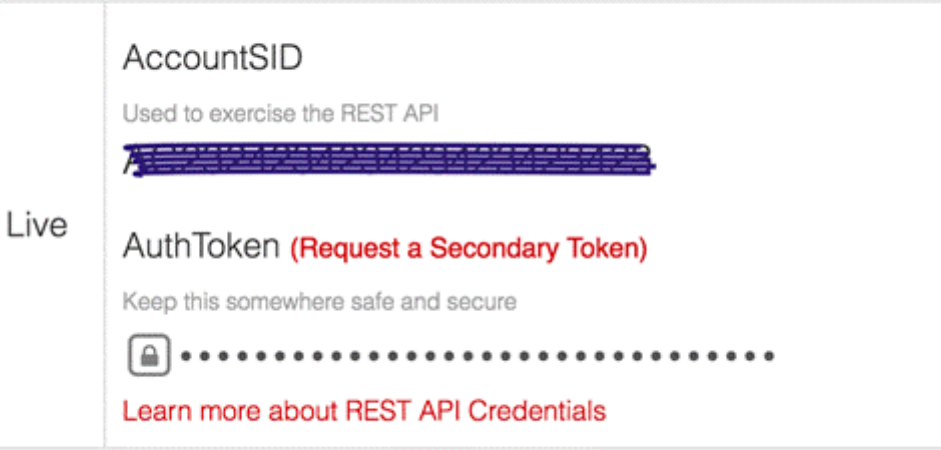

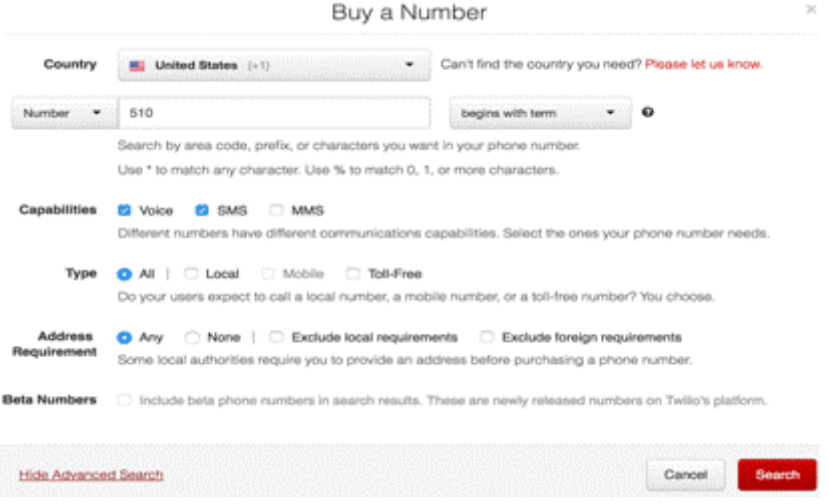

Buy A Number - Search Results

| 510<br>Number *<br>. ≋                         |       |                                             | Search<br>Current Search Parameters: View   Revise |                     |     |
|------------------------------------------------|-------|---------------------------------------------|----------------------------------------------------|---------------------|-----|
| Number<br>Location                             | Type  | Capabilities<br><b>SMS</b><br>MMS<br>Violen |                                                    | Price<br>Per Number |     |
| +1 (510) 284-5416<br>FREMONTNEWARK, CA.        | Local | L                                           | E                                                  | \$1.00              | Buy |
| +1 (510) 296-3826<br>HERO J ES RODEO, CA       | Local | ◟                                           | Ð                                                  | \$1.00              | Buy |
| +1 (510) 298-0781<br>FREMONTNEWARK, CA.        | Local | ◟                                           | n                                                  | \$1.00              | Buy |
| +1 (510) 306-7714<br>EAST BAY ALAMEDA, CA      | Local | t.                                          | n                                                  | \$1.00              | Buy |
| +1 (510) 284-5720<br>FREMONTNEWARK, CA.        | Local | t.                                          | G                                                  | \$1.00              | Buy |
| +1 (510) 298-0700<br>FREMONTNEWARK, CA.        | Local | L                                           | Ð                                                  | \$1.00              | Buy |
| +1 (510) 257-9728<br>FREMONTNEWARK, CA.        | Local | t.                                          | E                                                  | \$1.00              | Buy |
| +1 (510) 298-0435<br>FREMONTNEWARK, CA.        | Local | t.                                          | $\blacksquare$                                     | \$1.00              | Buy |
| +1 (510) 298-0806<br><b>FREMONTNEWARK, CA.</b> | Local | ŧ.                                          |                                                    | \$1.00              | Buy |

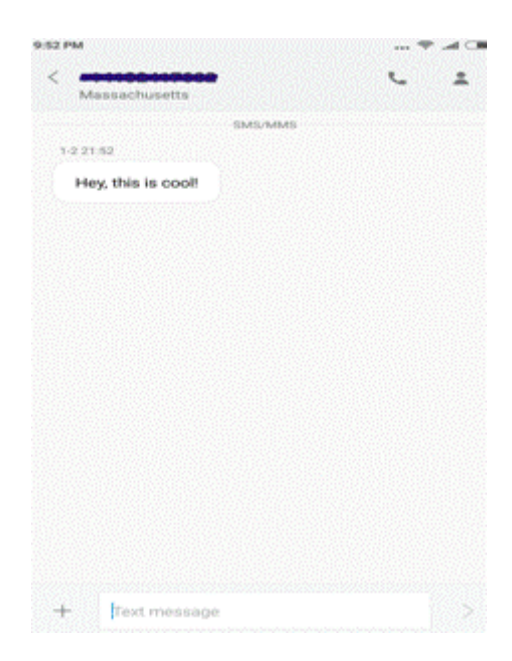

 $\,$   $\,$ 

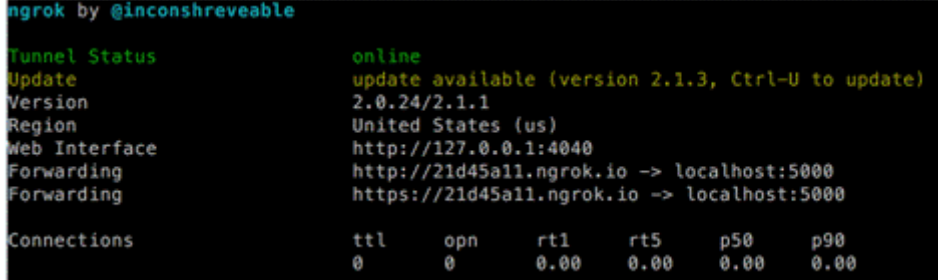

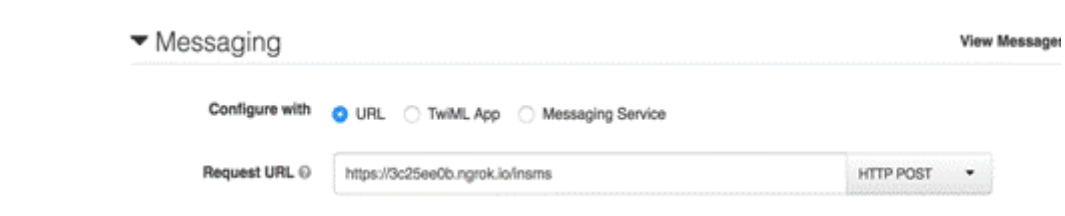

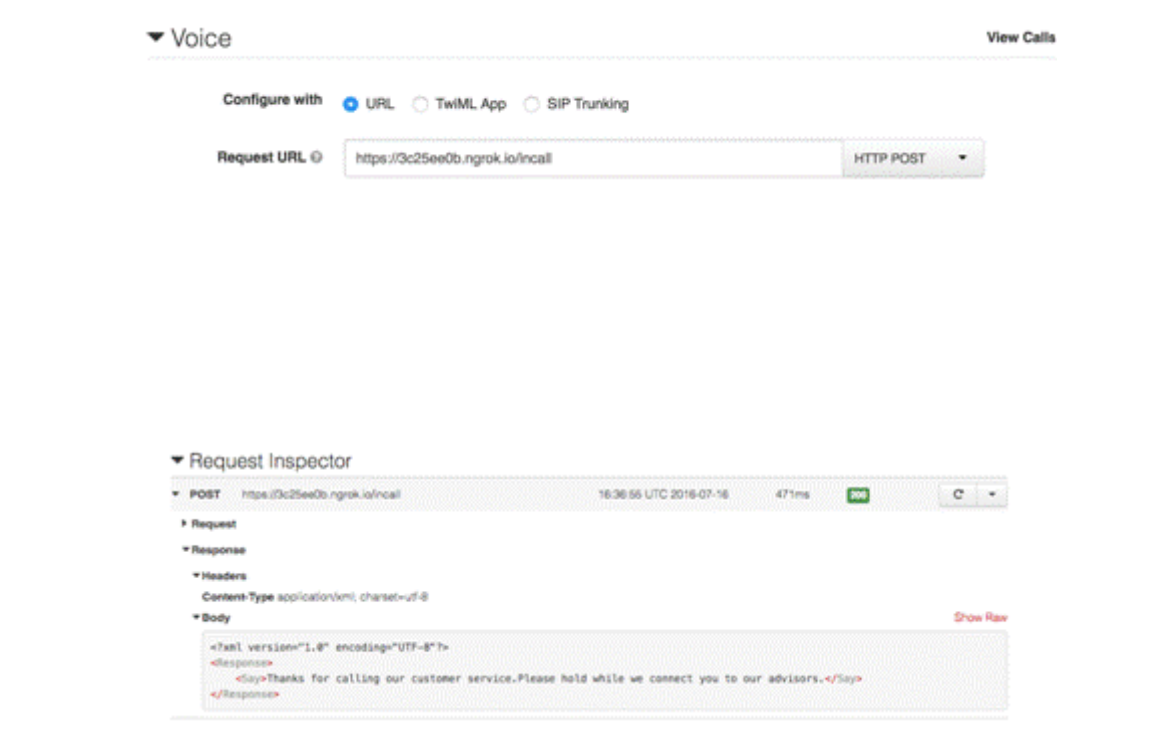

Show Raw

```
<?xml version="1.0" encoding="UTF-8"?>
diesponse
 diab
    <Conference>CA2598b88c86548af48f61667eb8a3ad4b</Conference>
 \triangleleft</Response>
```
\*Body

### Chapter 5: Fun with E-mails

/System/Library/Frameworks/Python.framework/Versions/2.7/bin/python2.7 /Users/chetan/book/ch06/basic\_email.py Traceback (most recent call last):

File "/Users/chetan/book/ch06/basic email.py", line 8, in <module>

server.login(config.fromaddr, config.password)

File "/System/Library/Frameworks/Python.framework/Versions/2.7/lib/python2.7/smtplib.py", line 622, in login raise SMTPAuthenticationError(code, resp)

smtplib.SMTPAuthenticationError: (534, '5.7.14 <https://accounts.google.com/signin/continue?sarp=16scc=16plt=AKgn:

Process finished with exit code 1

### Review sign-in from a less secure app

### Hi Chetan

Google just blocked someone from signing into your Google Account minimum @gmail.com from an app that may put your account at risk.

#### Less secure app

Sunday, July 24, 2016 9:41 AM (India Standard Time)<br>Bengaluru, Karnataka, India\*

### Don't recognize this activity?

If you didn't recently receive an error while trying to access a Google service, like Gmail, from a non-Google application, someone may have your password.

**SECURE YOUR ACCOUNT** 

### Are you the one who tried signing in?

Google will continue to block sign-in attempts from the app you're using. To continue using this app, you can allow access to less secure apps, but your account may be more vulnerable.

**ALLOW ACCESS** 

Best. The Google Accounts team

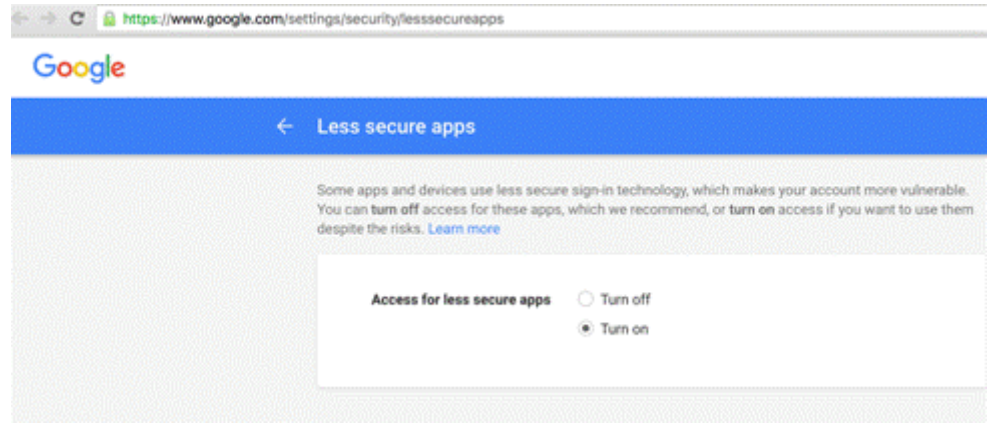

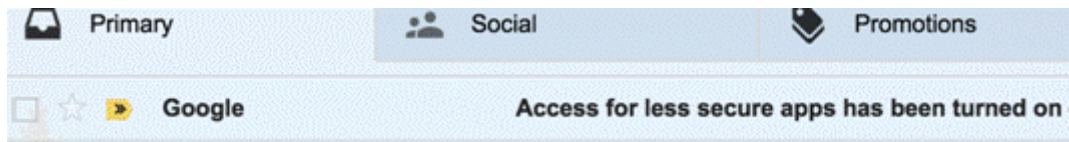

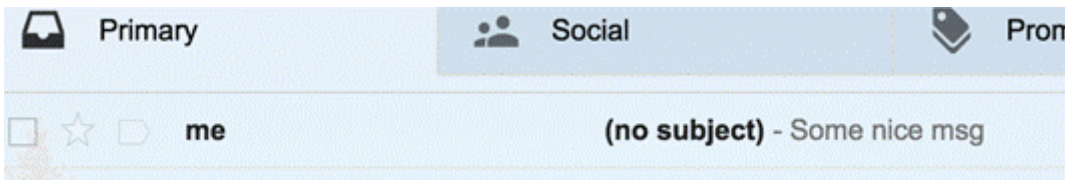

```
Sending ehlo
send: 'ehlo [127.0.0.1]\r\n'<br>reply: '250-smtp.gmail.com at your service, [106.51.129.41]\r\n'<br>reply: '250-SIZE 35882577\r\n'
reply: '250-8BITMIME\r\n'
repty: '250-STARTTLS\r\n'<br>reply: '250-STARTTLS\r\n'<br>reply: '250-ENHANCEDSTATUSCODES\r\n'
reply: '250-PIPELINING\r\n'
```

```
Starting TLS Session
reply: '250-CHUNKING\r\n'
reply: '250 SMTPUTF8\r\n'
reply: retcode (250); Msg: smtp.gmail.com at your service, [106.51.129.41]
SIZE 35882577
8BITMIME
STARTTLS
ENHANCEDSTATUSCODES
PIPELINING
CHUNKING
SMTPUTF8
send: 'STARTTLS\r\n'
reply: '220 2.0.0 Ready to start TLS\r\n'
reply: retcode (220); Msg: 2.0.0 Ready to start TLS
```
Sending ehlo again send: 'ehlo [127.0.0.1]\r\n' reply: '250-smtp.gmail.com at your service, [106.51.129.41]\r\n' repty: '250-SIZE 35882577\r\n'<br>repty: '250-SIZE 35882577\r\n'<br>repty: '250-8BITMIME\r\n' reply: '250-AUTH LOGIN PLAIN XOAUTH2 PLAIN-CLIENTTOKEN OAUTHBEARER XOAUTH\r\n' reply: '250-ENHANCEDSTATUSCODES\r\n'<br>reply: '250-PIPELINING\r\n' reply: '250-CHUNKING\r\n' reply: '250 SMTPUTF8\r\n' reply: retcode (250); Msg: smtp.gmail.com at your service, [106.51.129.41] SIZE 35882577 8BITMIME AUTH LOGIN PLAIN XOAUTH2 PLAIN-CLIENTTOKEN OAUTHBEARER XOAUTH **ENHANCEDSTATUSCODES** PIPELINING CHUNKING SMTPUTF8 send: 'quit\r\n' reply: '221 2.0.0 closing connection ps2sm30604983pab.10 - gsmtp\r\n' reply: retcode (221); Msg: 2.0.0 closing connection ps2sm30604983pab.10 - gsmtp

#### Hello from the Author of Automate It! 80

Inbox x

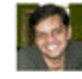

Author <cjgiridhar@gmail.com> to me  $\overline{\mathbf{v}}$ 

What a wonderful world!

Text is: Content-Type: multipart/mixed; boundary="==============9144934212570870897==" MIME-Version: 1.0 Subject: Hello from the Author of Automate It! To: Recipient <cjgiridhar@gmail.com> From: Author <author@packt.com> Subject: Test from us

--==============9144934212570870897== Content-Type: text/plain; charset="us-ascii" MIME-Version: 1.0 Content-Transfer-Encoding: 7bit

What a wonderful world! --==============9144934212570870897==--

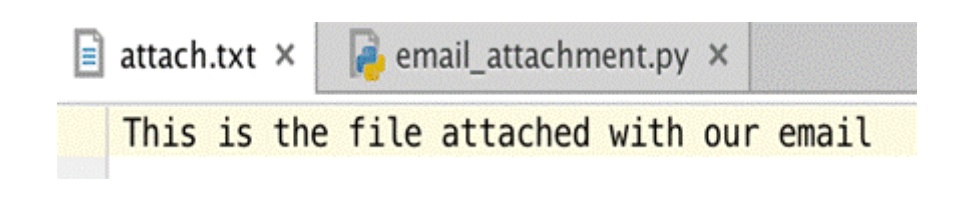

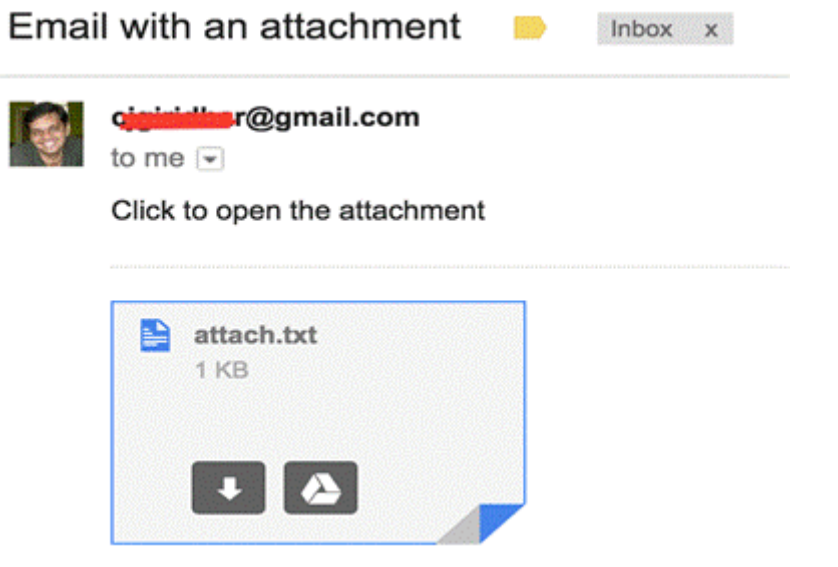

Inbox: <imaplib.IMAP4\_SSL instance at 0x108308098>

 $('OK', ['(\\\HasNoChildren) " /* "ACM"',$ 

```
Return-Path: <cjgiridhar@gmail.com>
Received: from [127.0.0.1] ([106.51.129.41])
        by smtp.gmail.com with ESMTPSA id f10sm31889193pfc.79.2016.07.24.03.01.51
        for <cjgiridhar@gmail.com>
        (version=TLS1 cipher=AES128-SHA bits=128/128);
        Sun, 24 Jul 2016 03:01:52 -0700 (PDT)
Message-ID: <57949210.0a6a620a.38b7f.d075@mx.google.com>
Date: Sun, 24 Jul 2016 03:01:52 -0700 (PDT)
Content-Type: multipart/mixed; boundary="================0768011610242518496=="
MIME-Version: 1.0
From: cjgiridhar@gmail.com
To: cjgiridhar@gmail.com
Subject: Email with an attachment
         =========0768011610242518496==
Content-Type: text/plain; charset="us-ascii"
MIME-Version: 1.0
Content-Transfer-Encoding: 7bit
Click to open the attachment
--================0768011610242518496==
Content-Type: application/octet-stream
MIME-Version: 1.0
Content-Transfer-Encoding: base64
Content-Disposition: attachment; filename= attach.txt
```
VGhpcyBpcyB0aGUgZmlsZSBhdHRhY2hlZCB3aXRoIG91ciBlbWFpbA== --===============0768011610242518496==--

Email Body: Top Stories from Your Feed Your Quora Digest

Question: What would have happened had Gandhi not been not in the freedom fight?

Answer from Sam Jake It wouldn't have mattered in any way!

» Glassdoor

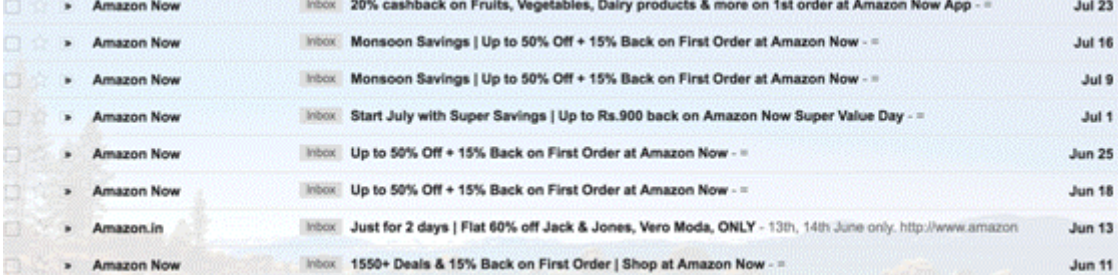

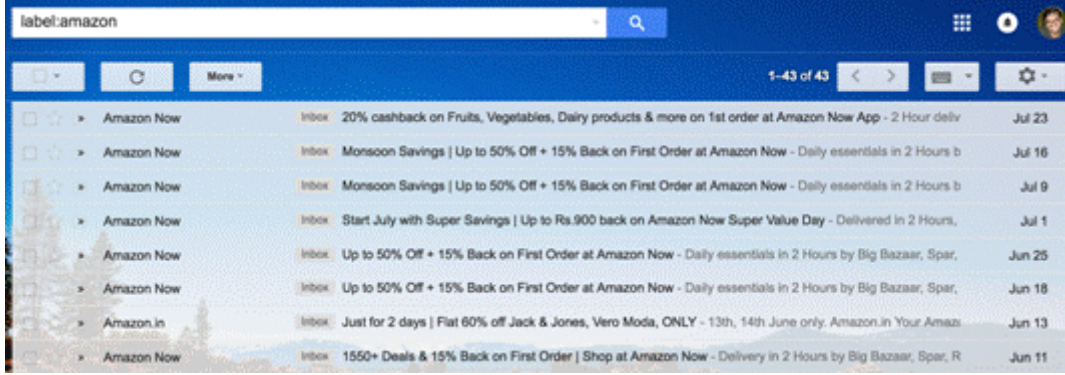

Hi there,

Thanks for your query with us today. You can look at our FAQs and we shall get back to you soon.

Thanks,<br>Support Team

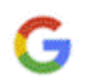

# Chapter 6: Presentations and More

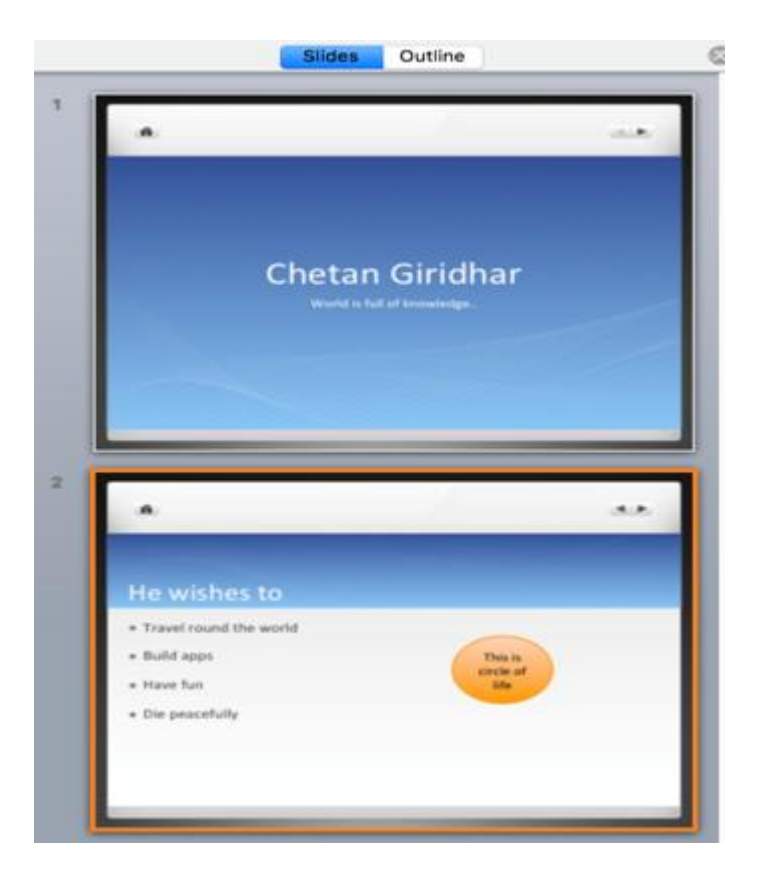

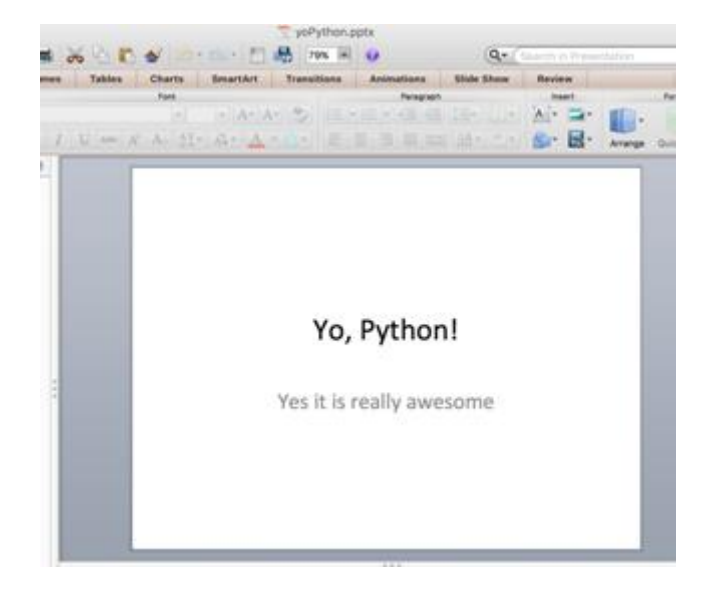

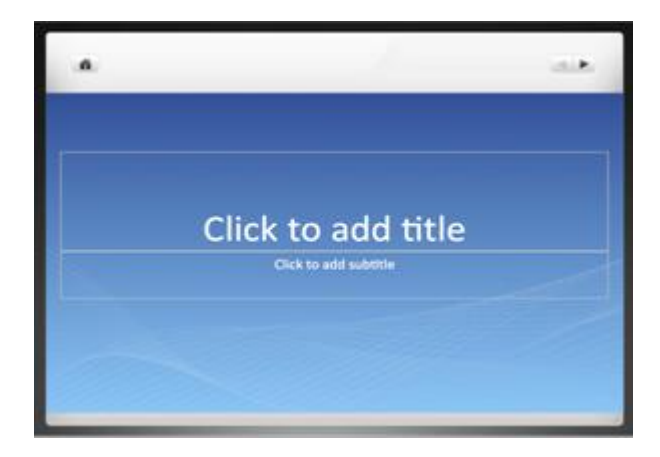
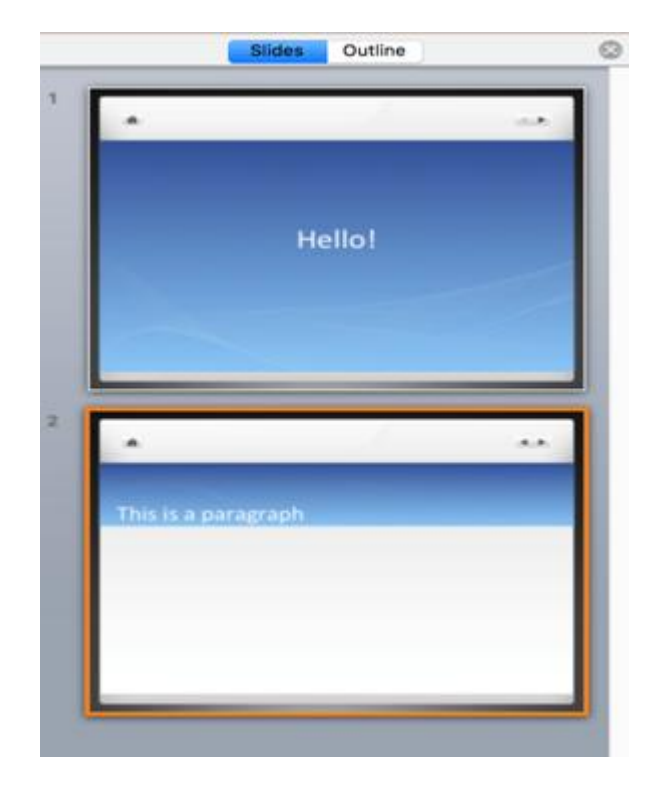

## Adding a Two Content Slide

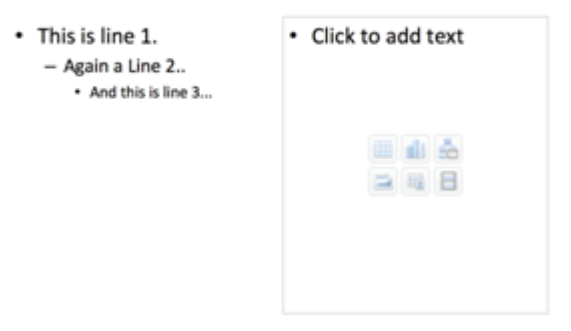

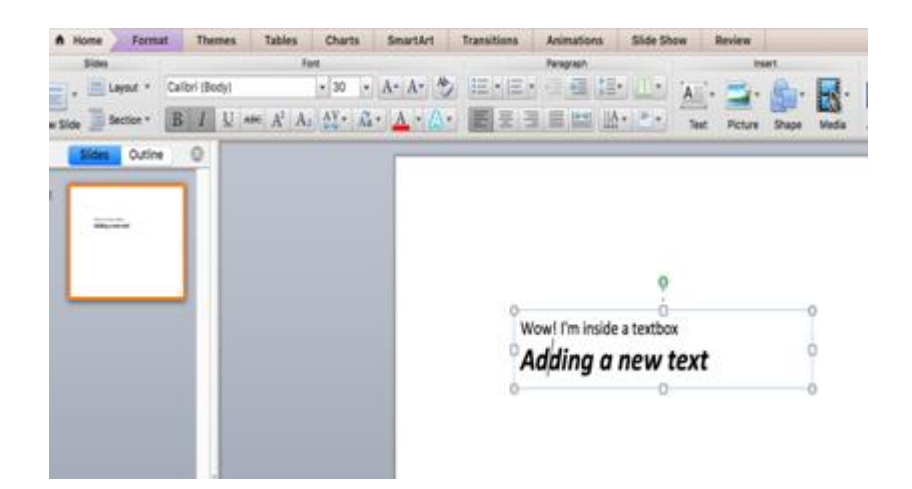

### **Adding Shapes**

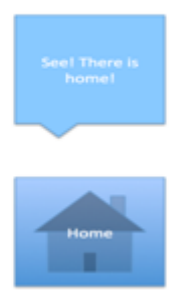

# **Students Data**

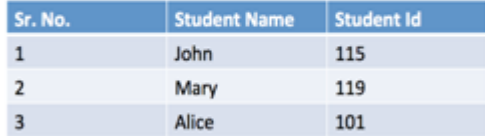

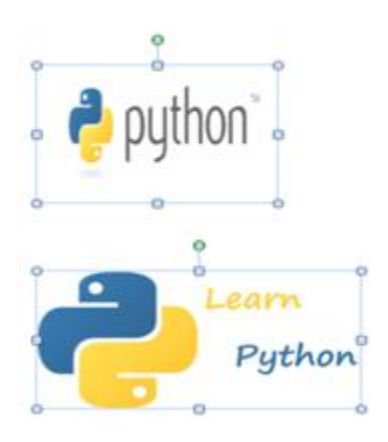

# Data based on regions

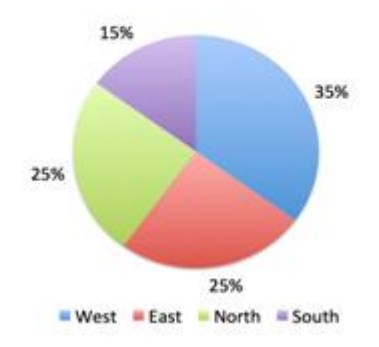

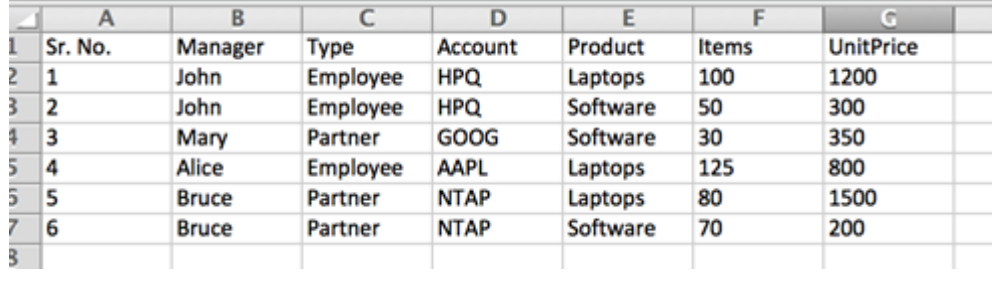

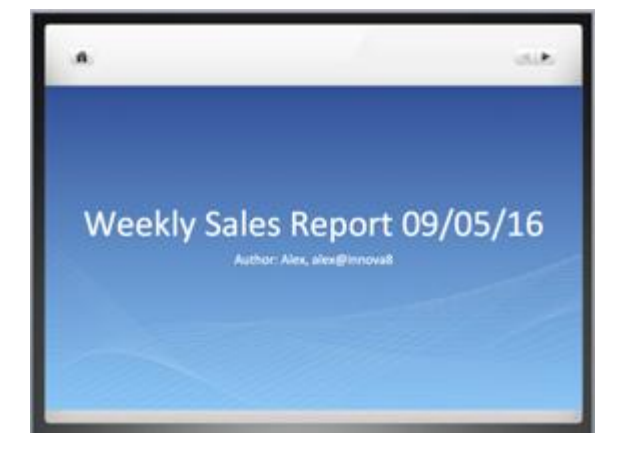

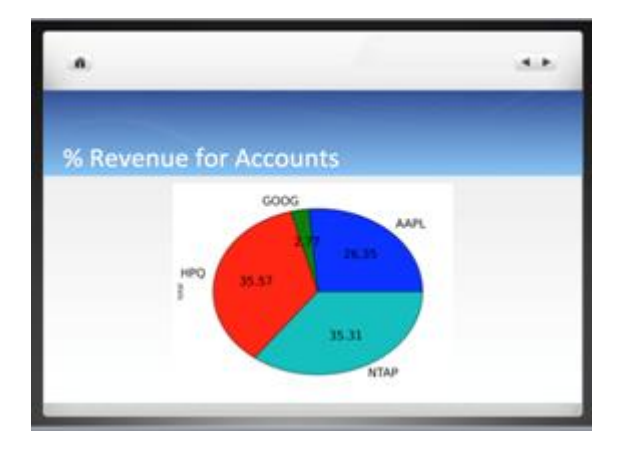

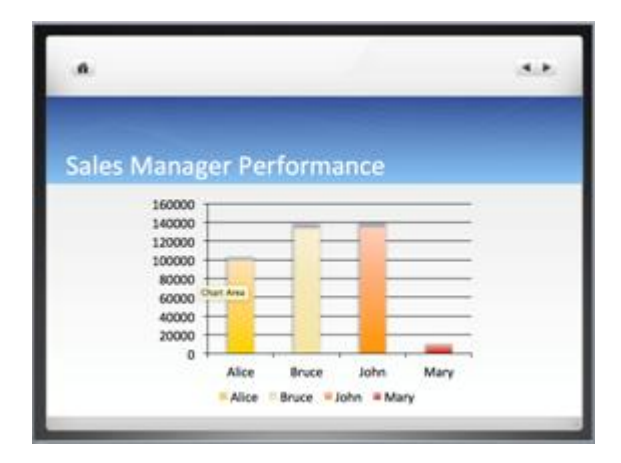

**Chapter 7: Power of APIs** 

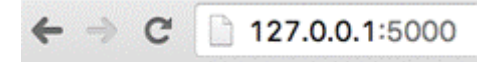

Hello, Python!

Response - http://127.0.0.1:5000/v1/users/

## 200 ок

Headers  $\sim$ 

```
Content-Type: application/json
Content-Length: 244
Server: Werkzeug/0.11.10 Python/2.7.10
Date: Sun, 21 Aug 2016 05:08:49 GMT
```
Response body ~

```
\overline{A}"users": [{
         "active": true,
         "email": "abc@xyz.com",
        "id": 1,
         "username": "cjgiridhar"
    \}, {
         "active": false,
         "email": "py@py.org",
         "id": 2,
         "username": "python"
    _{H}\,
```
Response - http://127.0.0.1:5000/v1/users/1/

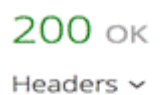

Content-Type: application/json Content-Length: 110<br>Server: Werkzeug/0.10.4 Python/2.7.10 Date: Sun, 21 Aug 2016 05:31:28 GMT Response body ~  $\mathfrak{c}$ "users": {<br>"active": true,<br>"email": "abc@xyz.com",<br>"id": 1, "username": "cjgiridhar"  $\,$   $\,$  $\,$ 

### Request body ~

Use form data

{"username":"user1", "email":"email@email.io"}

## 201 CREATED

Headers  $\sim$ 

```
Content-Type: application/json
Content-Length: 108
Server: Werkzeug/0.10.4 Python/2.7.10
Date: Sun, 21 Aug 2016 12:02:01 GMT
```
#### Response body ~

```
\overline{A}"user": {
          "active": false,<br>"email": "email@email.io",
           "id": 3,"username": "user1"
     \,\,
```
### Request body ~

Use form data

{"email":"my@my.com"}

Response - http://127.0.0.1:5000/v1/users/1/

## 200 ok

Headers  $\sim$ 

```
Content-Type: application/json
Content-Length: 108
Server: Werkzeug/0.10.4 Python/2.7.10
Date: Sun, 21 Aug 2016 13:28:37 GMT
```
Response body ~

```
\epsilon"users": {
          "active": true,<br>"email": "my@my.com",
           "id": 1,
           "username": "cjgiridhar"
     \,\,
```

```
Response - http://127.0.0.1:5000/v1/users/1/
```
## 204 NO CONTENT

Headers  $\sim$ 

```
Content-Type: application/json
Content-Length: 0
Server: Werkzeug/0.10.4 Python/2.7.10
Date: Sun, 21 Aug 2016 13:45:29 GMT
```
Response body ~

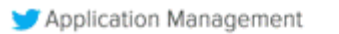

# **Create an application**

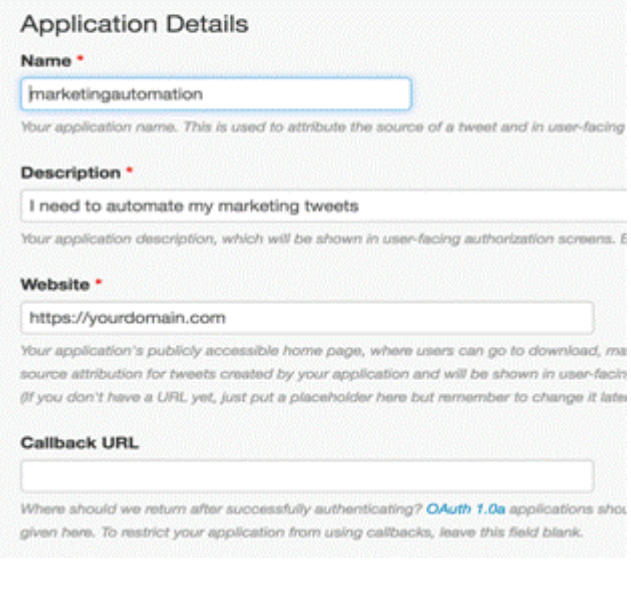

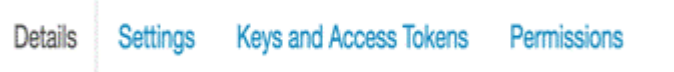

Tweet text: A sci-fi vision of love from the near future: Tweet created at: Sun Aug 21 16:44:18 +0000 2016 Tweeted by: Monica Byrne Re Tweeted?: 15

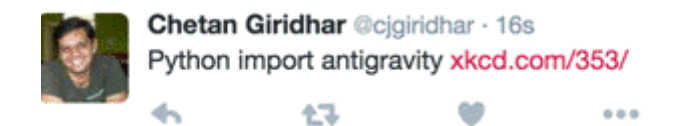

Australia/Sydney Current Day: Time 2016-08-27 13:24 America/New\_York Current Day: Time 2016-08-26 23:24 Running.. Will try in another min

Australia/Sydney Current Day: Time 2016-08-27 13:25 Time 13:25 Content Weekend Offers, avail 30% discount today!

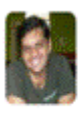

Chetan Giridhar @cjgiridhar . 3m Weekend Offers, avail 30% discount today!

 $\cdots$ 

43.  $\vec{q}_\mathrm{B}$ 够

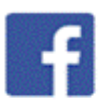

#### **Facebook Connect**

Your account is connected to Facebook.

Allow Twitter to:

O post retweets to Facebook

post to my Facebook profile

Allow posting to one of your pages.

@Replies and direct messages will not be posted.

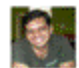

**Chetan Giridhar** August 21 at 10:35pm · Twitter · & \*

#### Python import antigravity

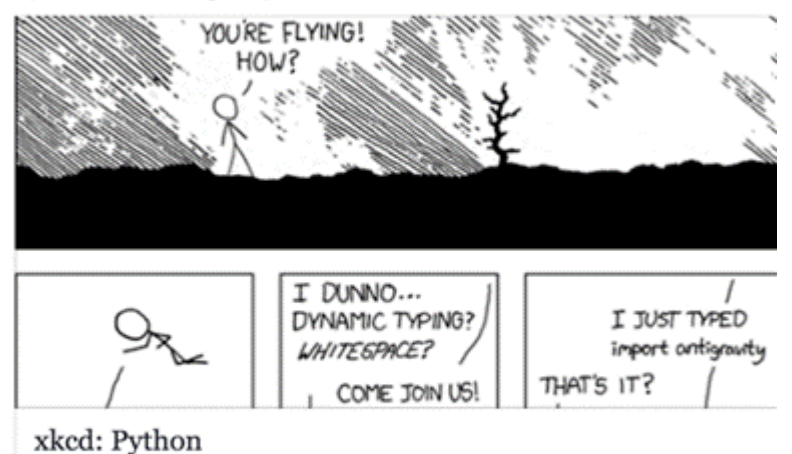

Warning: this comic occasionally contains strong language (which may be unsuitable for children), unusual humor (which may be unsuitable for adults), and advanced mathematics (which may be unsuitable for liberal-arts majors).

XKCD.COM/353/

```
INSTALLED APPS = ['django.contrib.admin',
     'django.contrib.auth',
     'django.contrib.contenttypes',
     django.contrib.sessions',<br>'django.contrib.messages',
     'django.contrib.staticfiles',
     "rest_hooks",<br>"book",
1
HOOK_EVENTS = \{'user.signup':
                            None
\mathcal{Y}
```
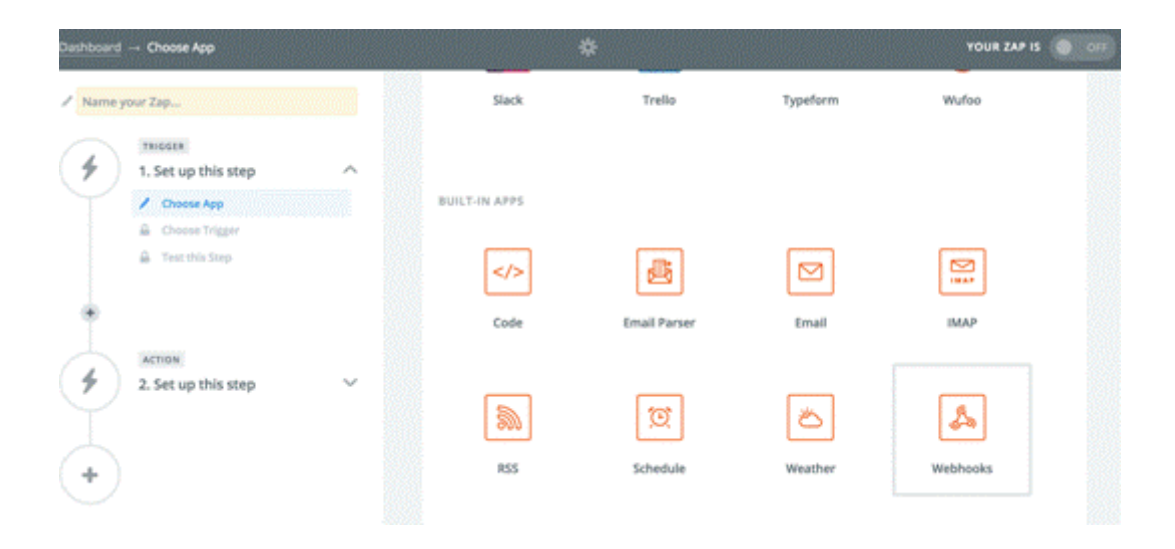

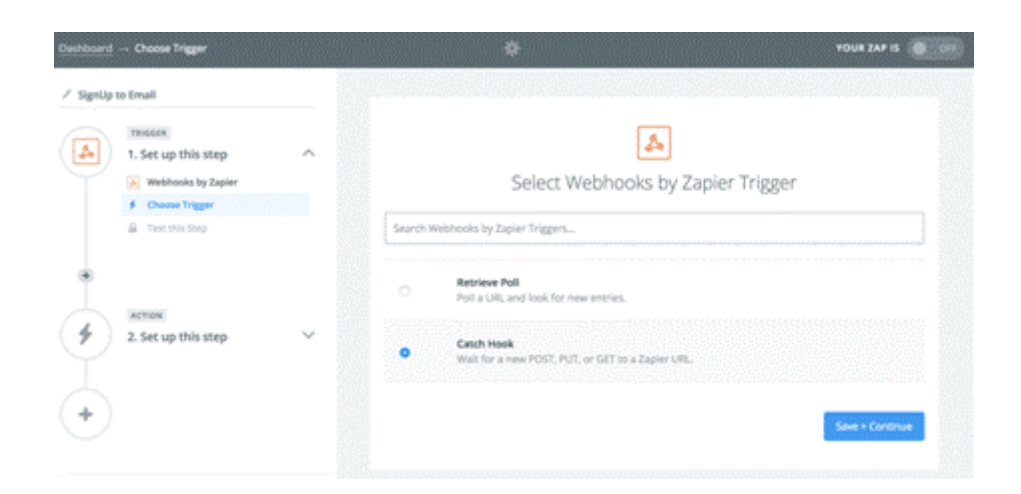

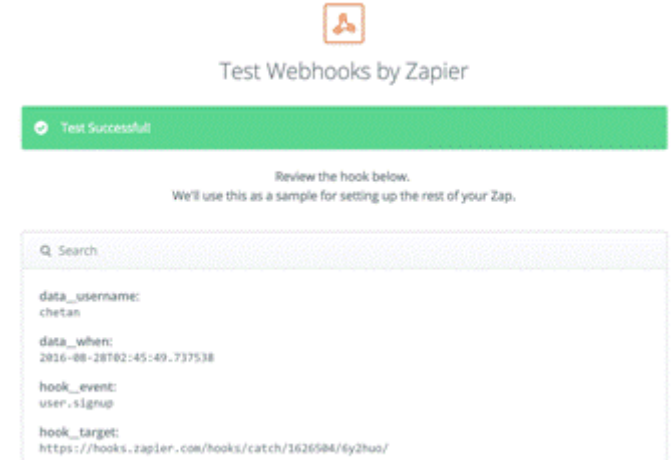

 $\frac{\text{hook}}{\text{3}}$ 

POPULAR APPS  $\rightarrow$ M ACTION 囯  $\frac{1}{\sqrt{2}}$ 2. Set up this step  $\mathcal{A}$ Gmail Google Sheets MailChir  $\angle$  Choose App & Choose Action Set Up Template  $\mathbf{s}$ 盘 Test this Step  $t<sub>l</sub>$  $\times$  Delete

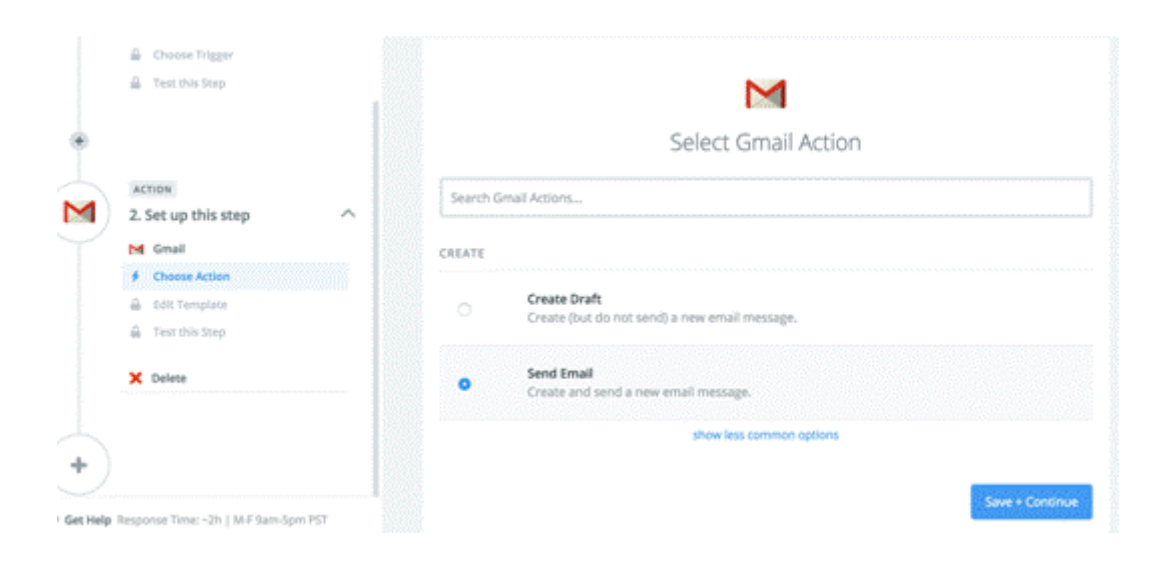

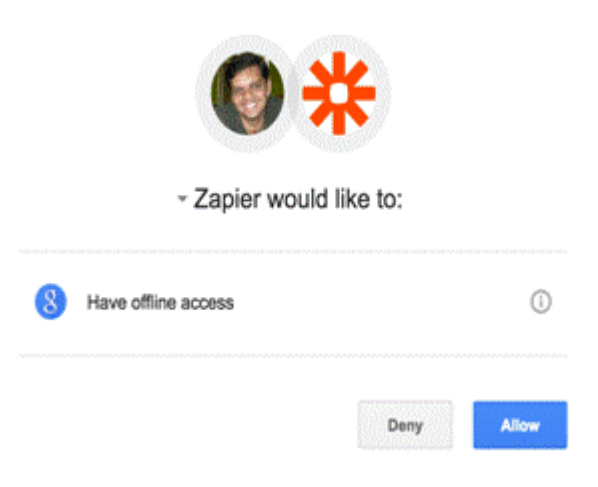

### To (required)

Can be a comma separated list of emails. Limited to 5.

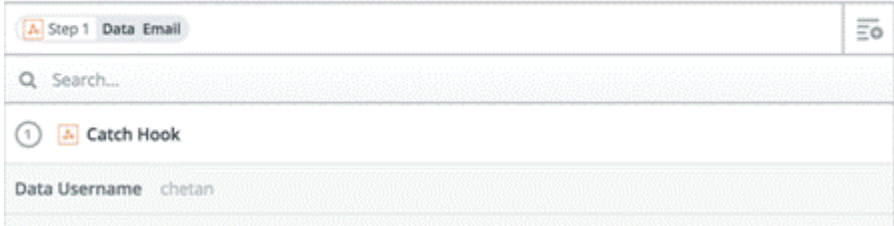

### Set up Email by Zapier Outbound Email

 $\qquad \qquad \qquad \qquad \qquad \qquad \qquad \qquad \qquad$ 

#### **To (required)**

Can be a comma separated list of emails. Limited to 5.

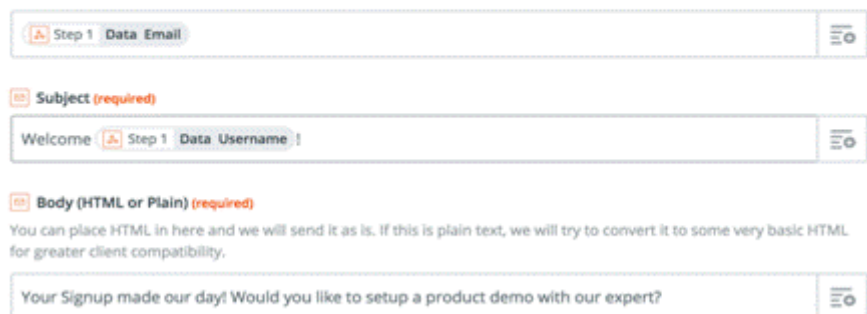

Your Signup made our day! Would you like to setup a product demo with our expert?

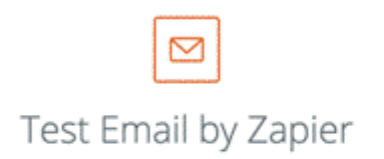

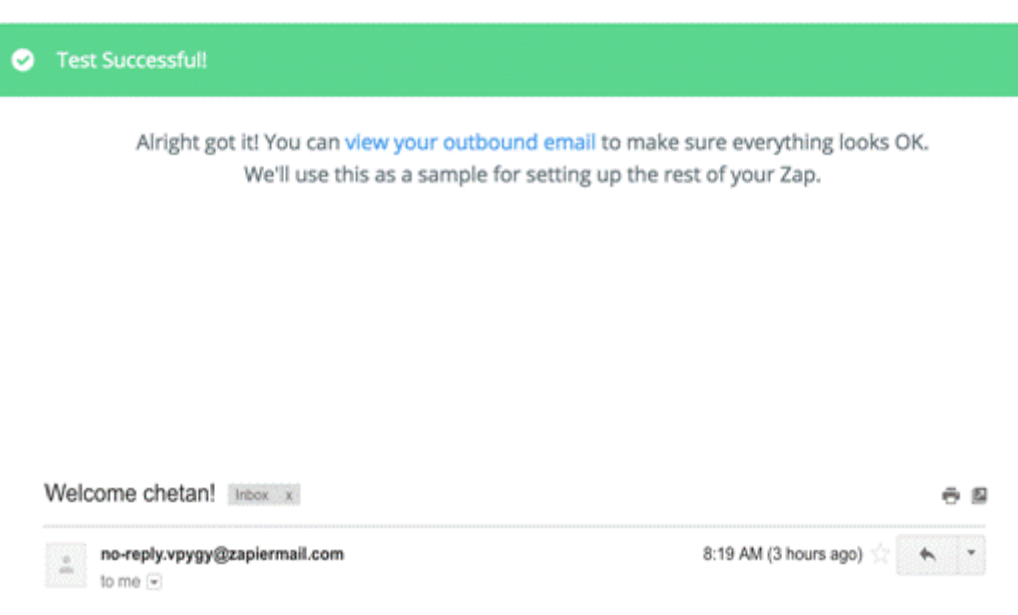

Your Signup made our day! Would you like to setup a product demo with our expert?

## Chapter 8: Talk to Bots

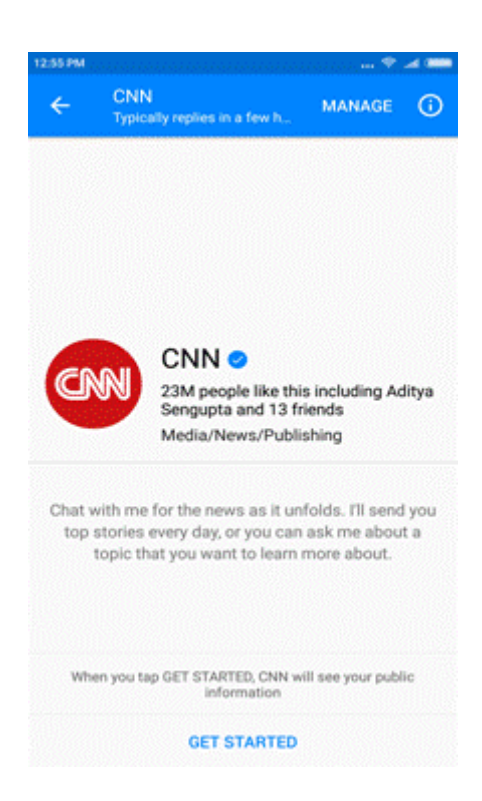

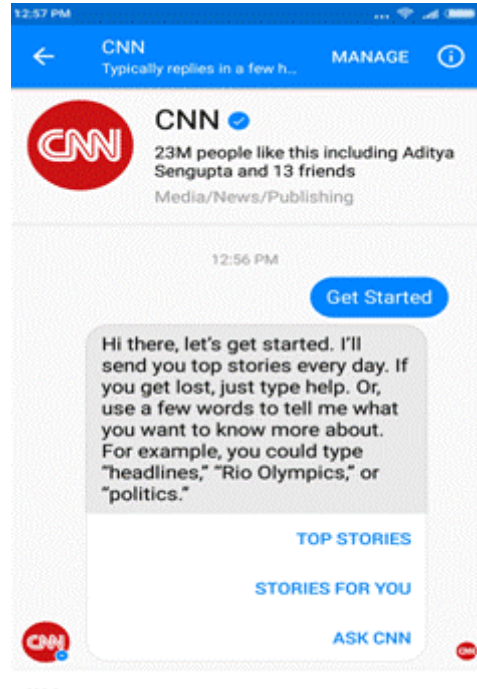

Write a message...

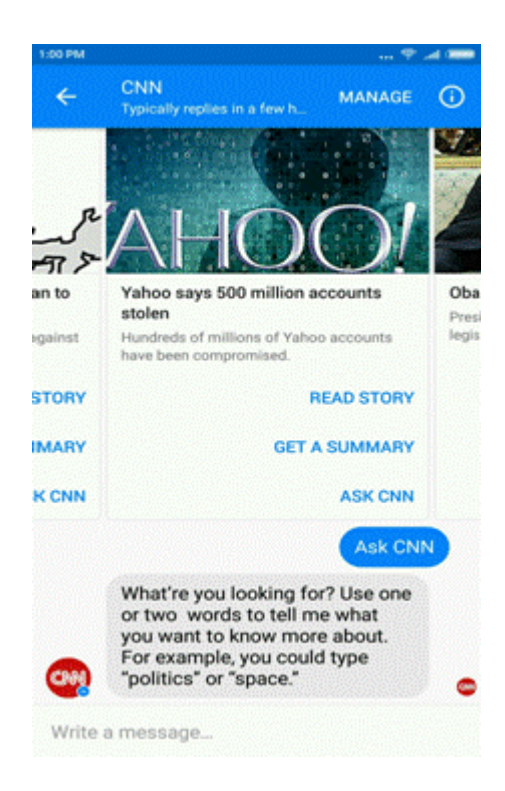

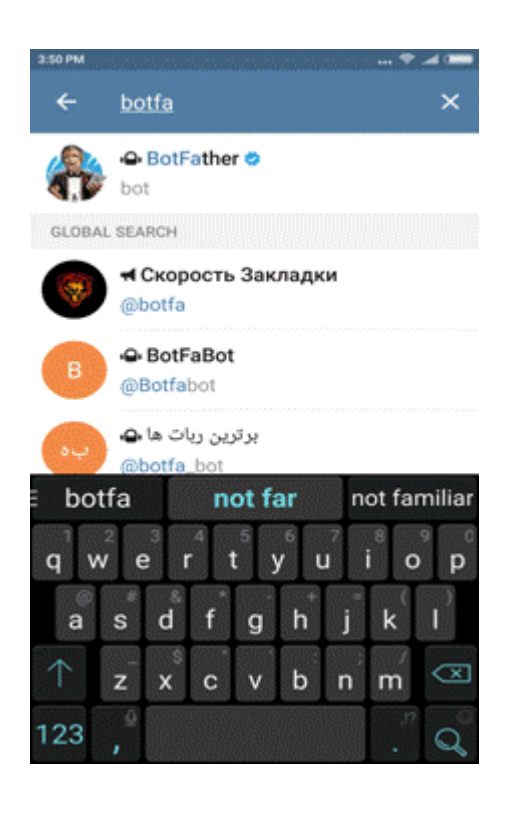

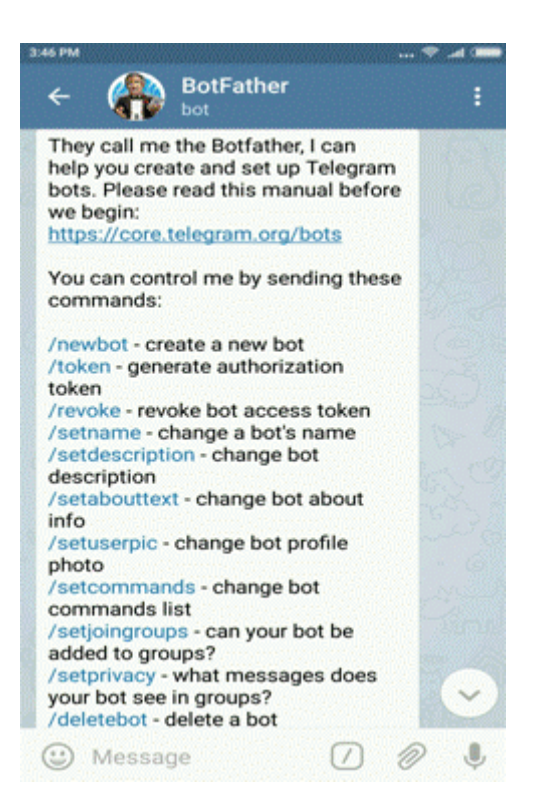

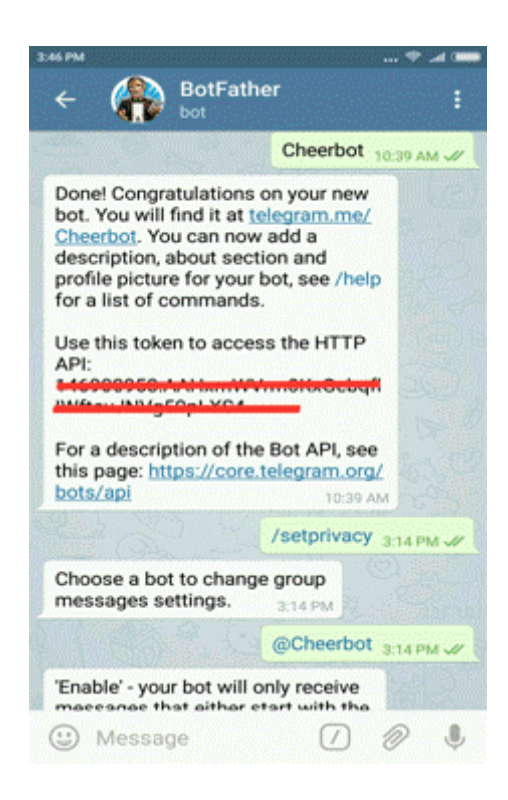

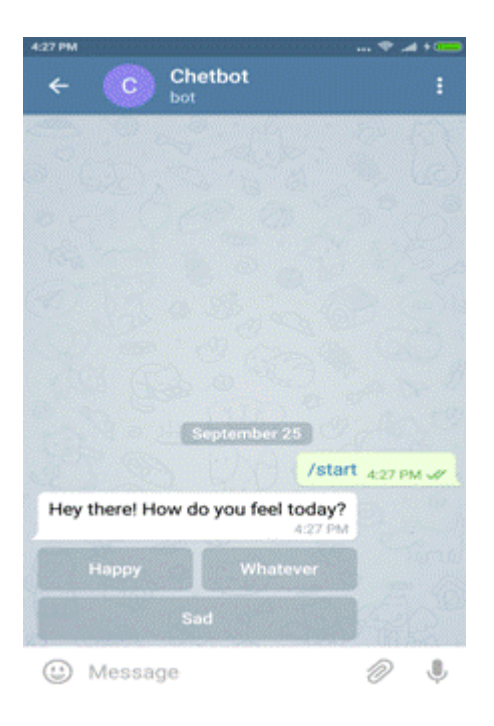

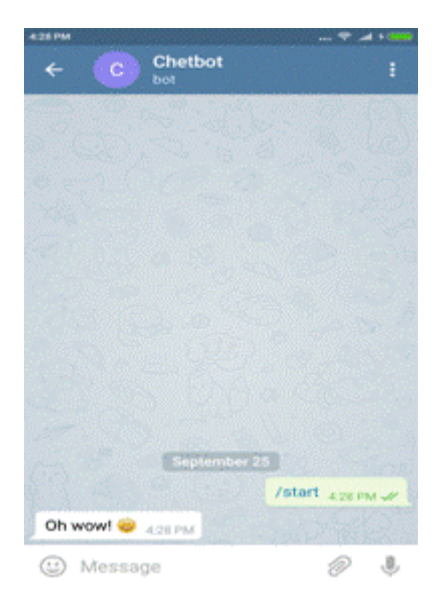

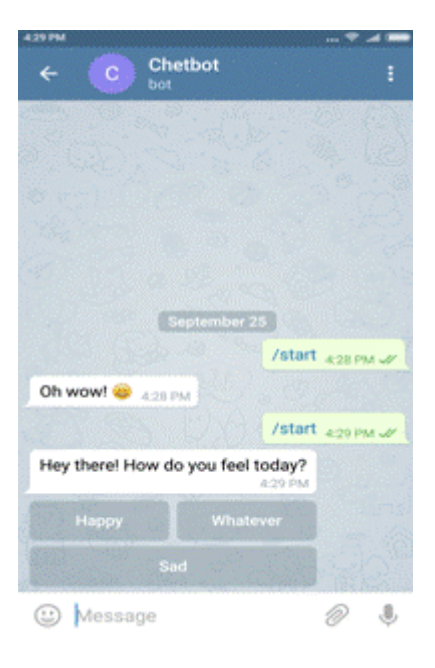

/Users/chetan/book/ch09/bots/bin/python /Users/chetan/book/ch09/aibot.py Loading init.xml... done (0.03 seconds) Loading chat.aiml... done (0.00 seconds) Enter your message >> hello Hi, hello! Enter your message >> who are you? My name is superman! Enter your message >>

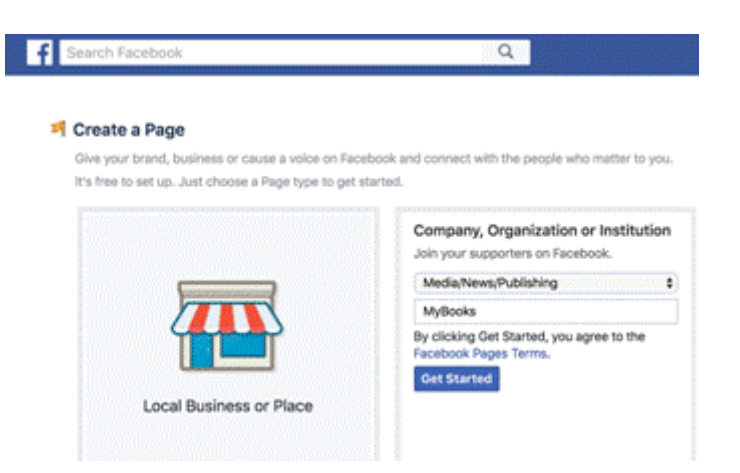

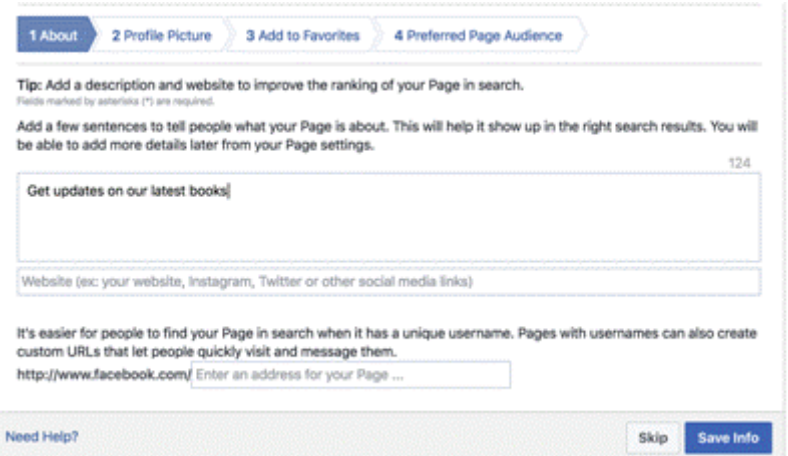

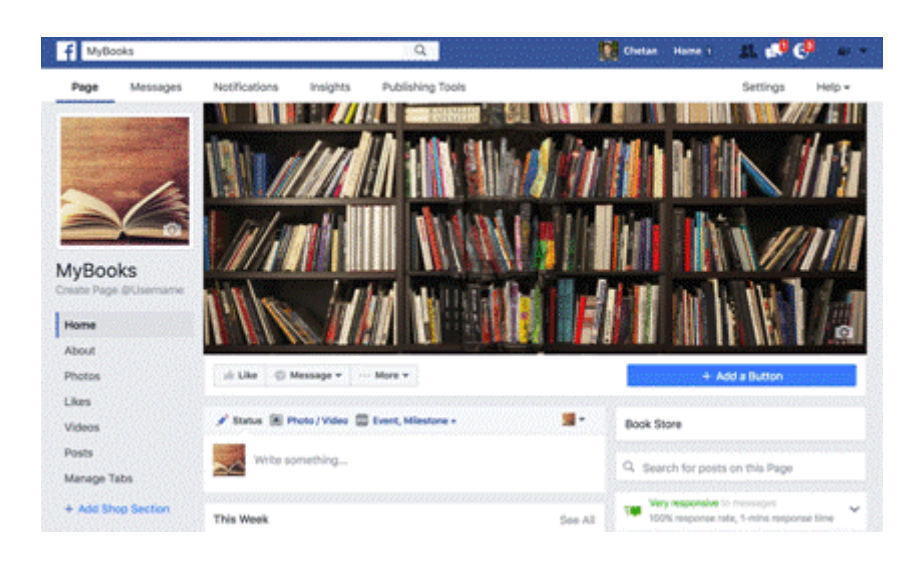

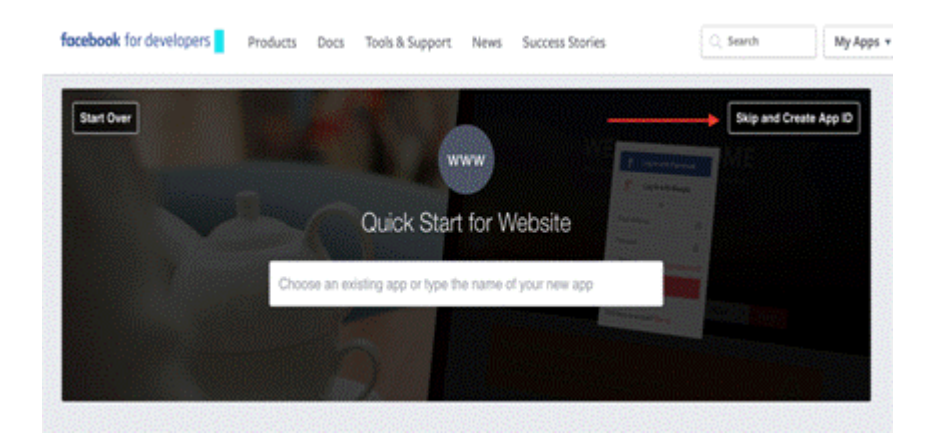

## Create a New App ID

Get started integrating Facebook into your app or website

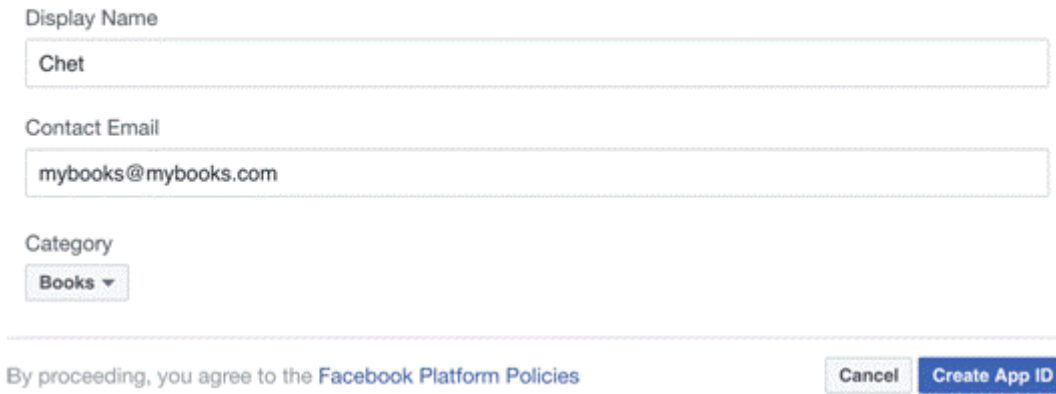

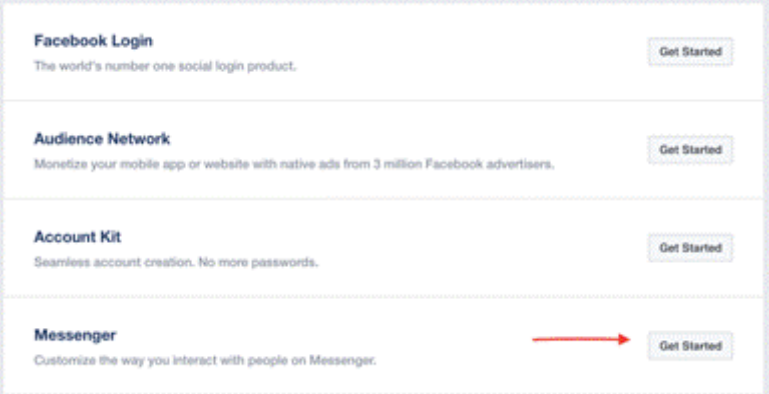

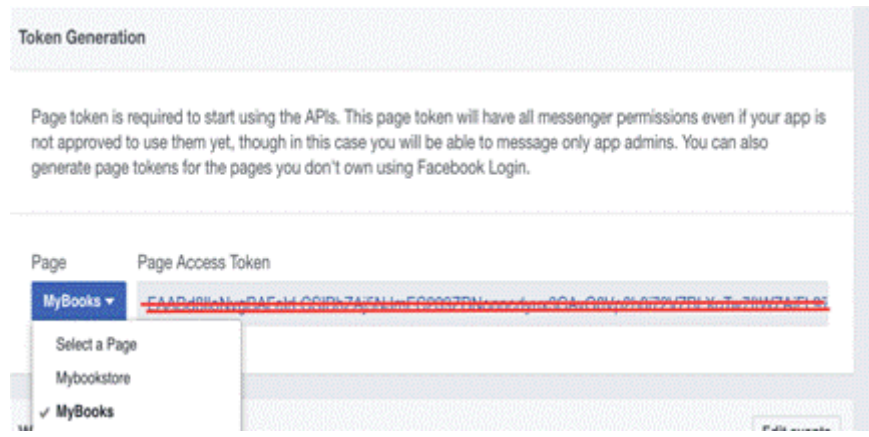

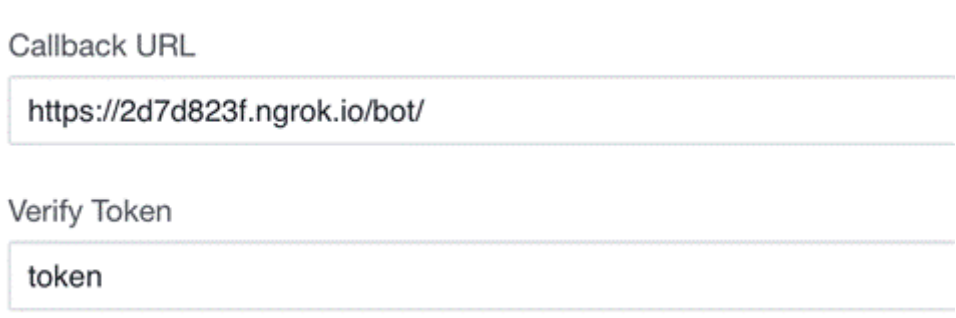

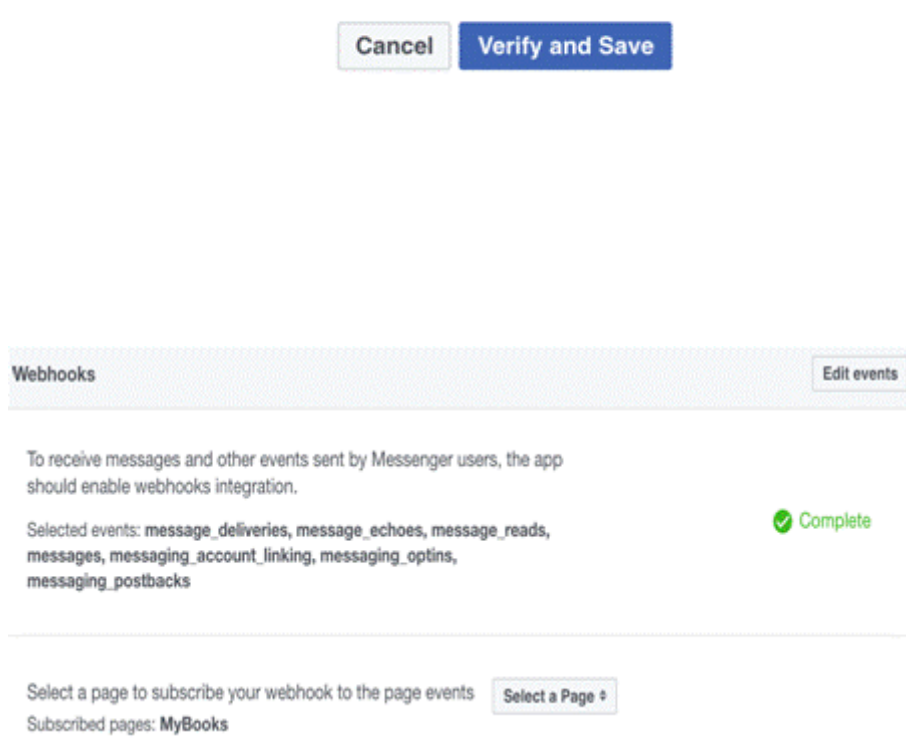

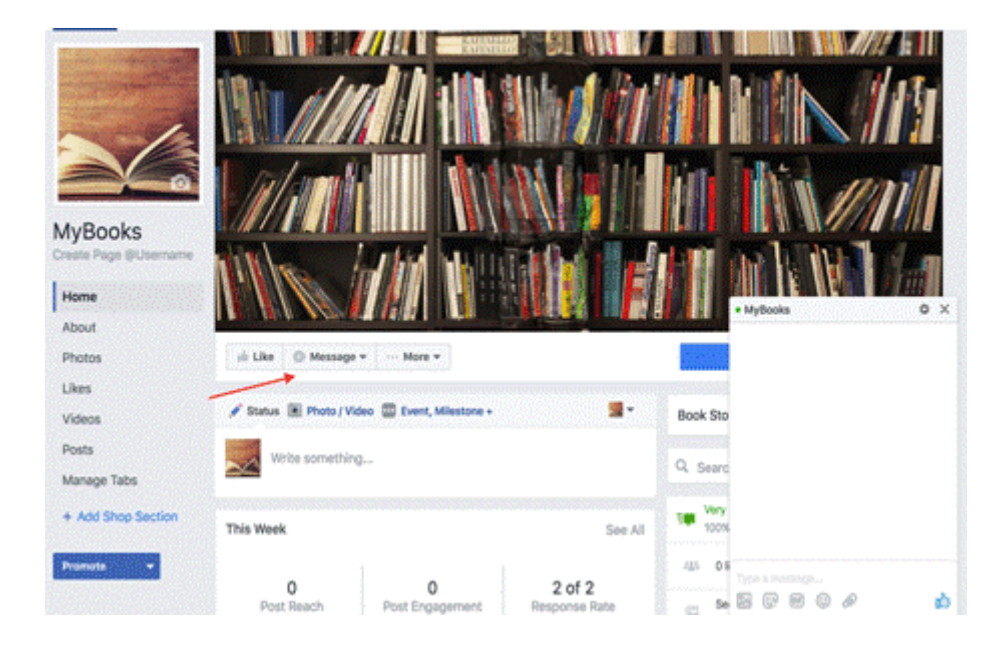

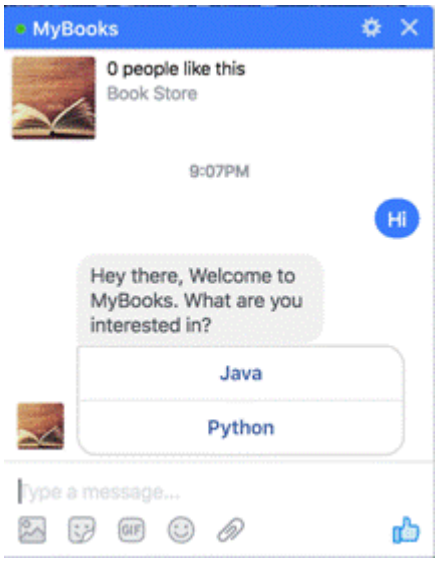

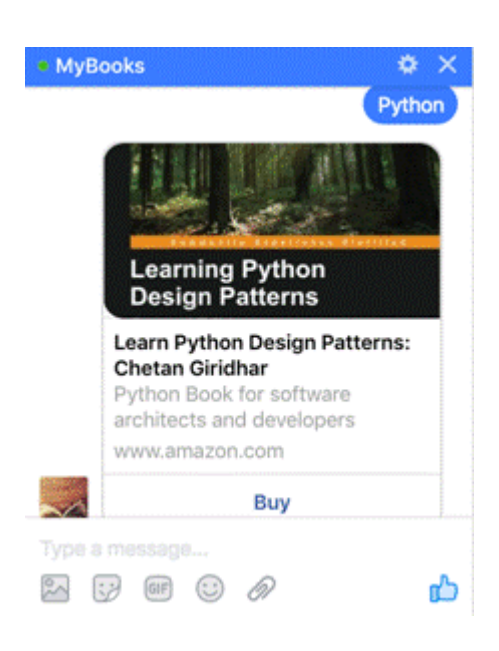

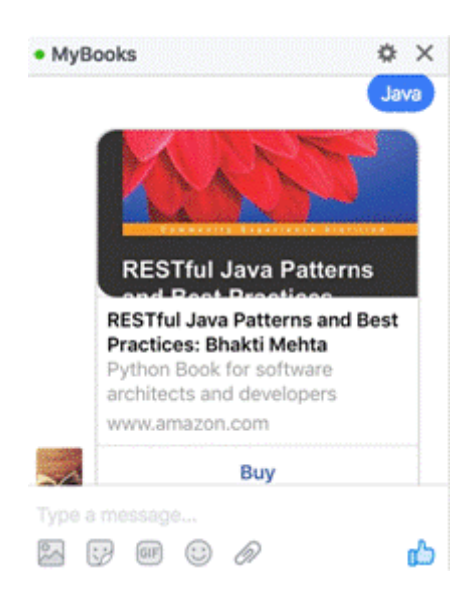

**Chapter 9: Imagining Images** 

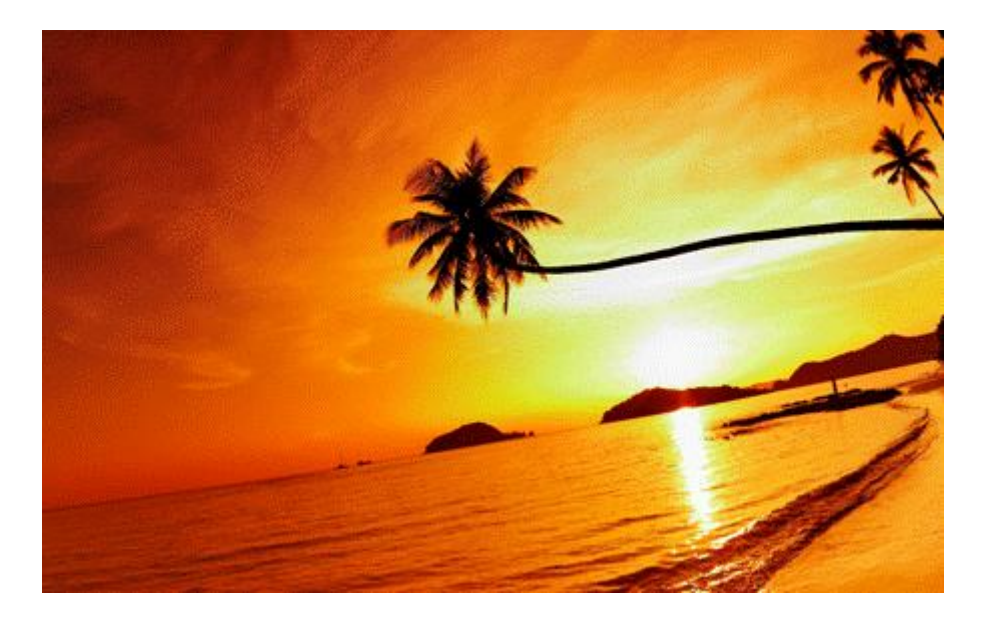

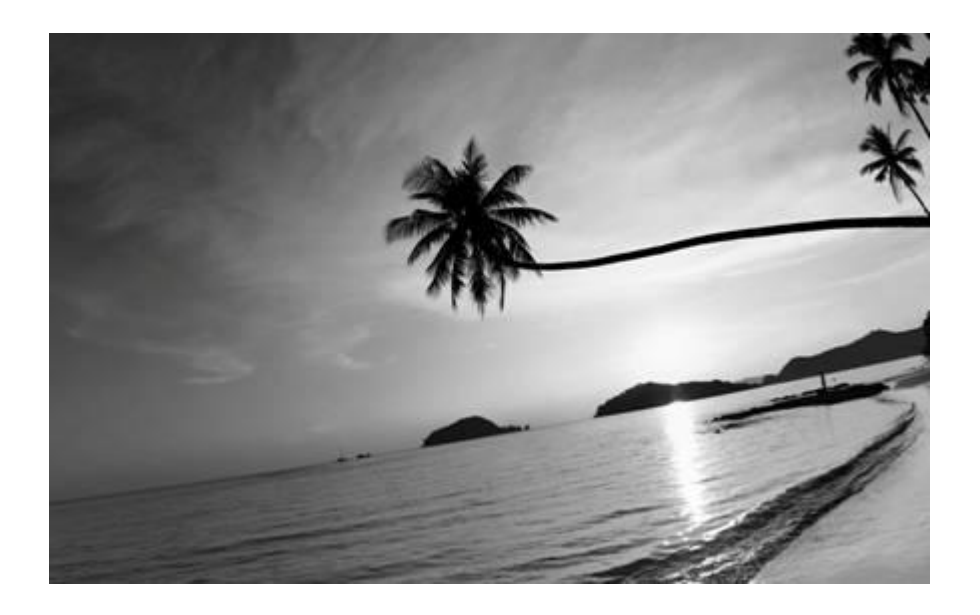

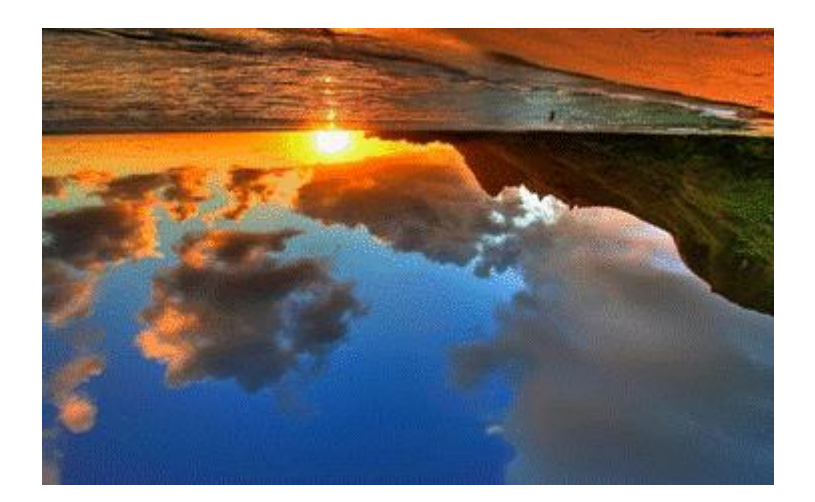

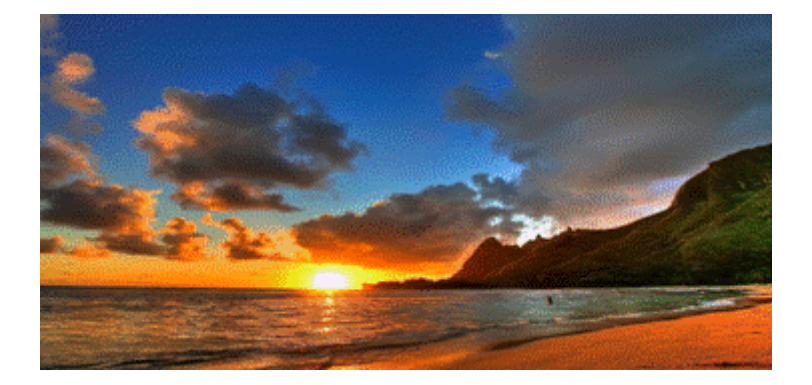

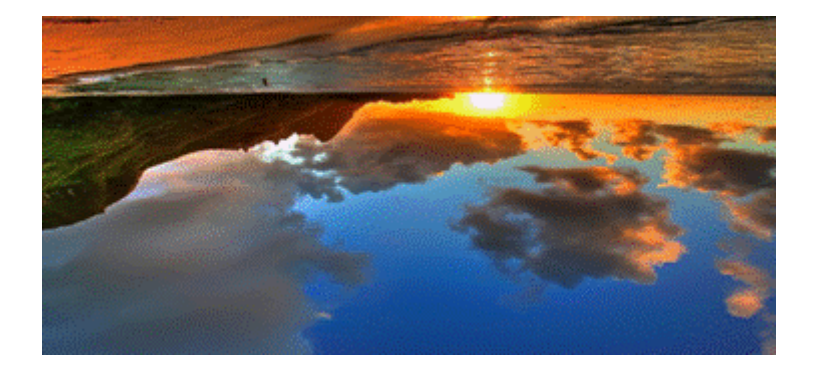

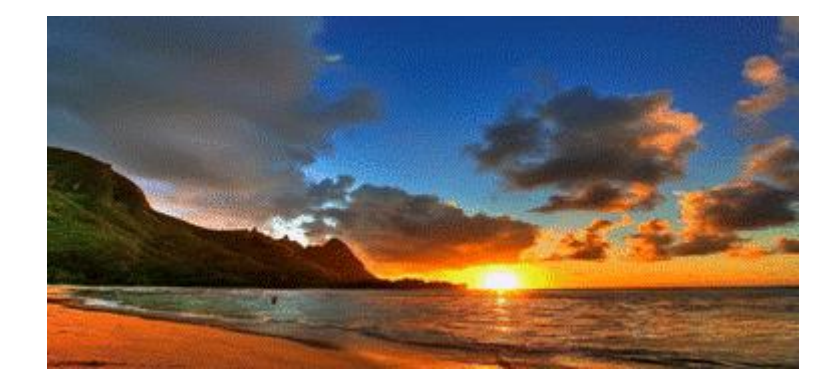

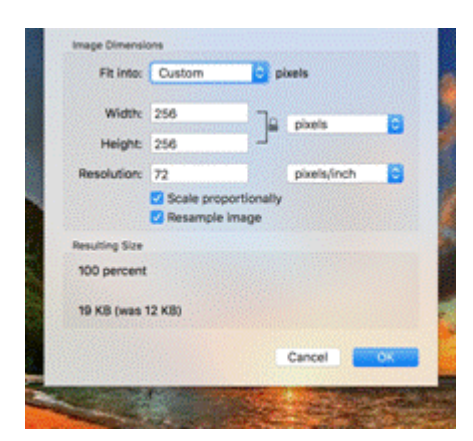

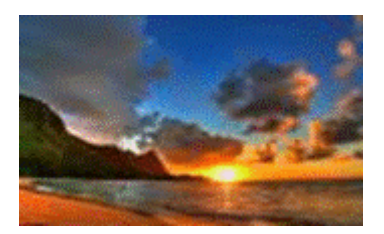

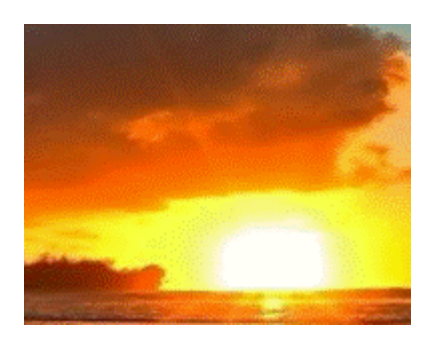

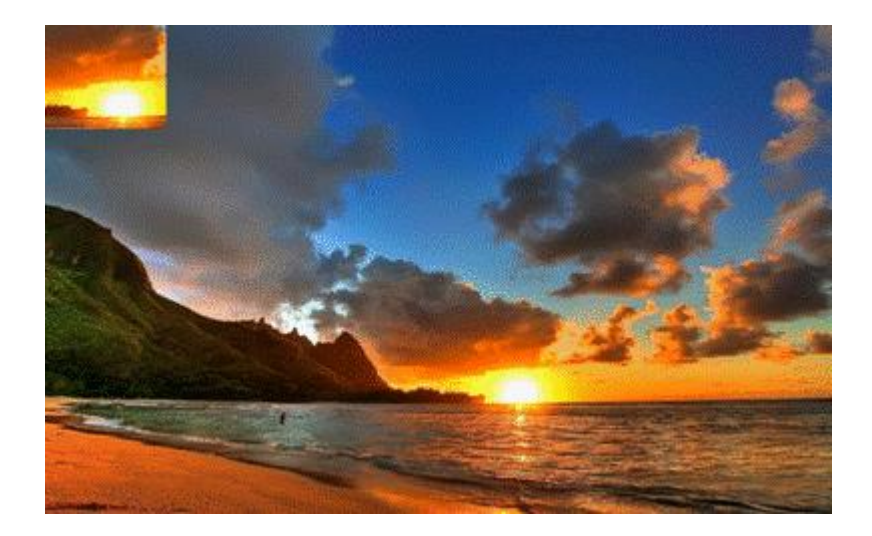

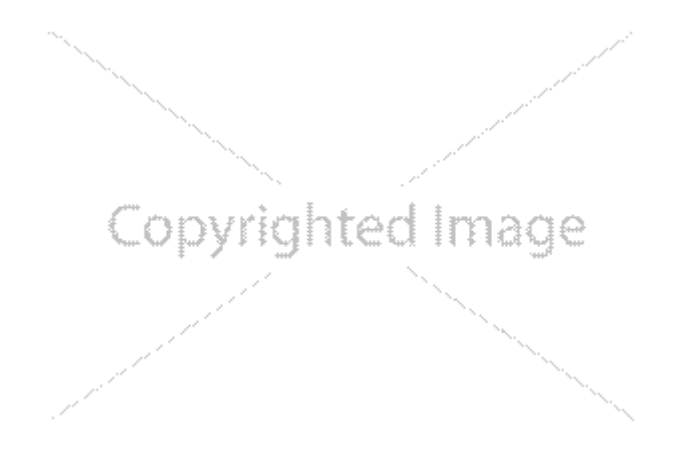

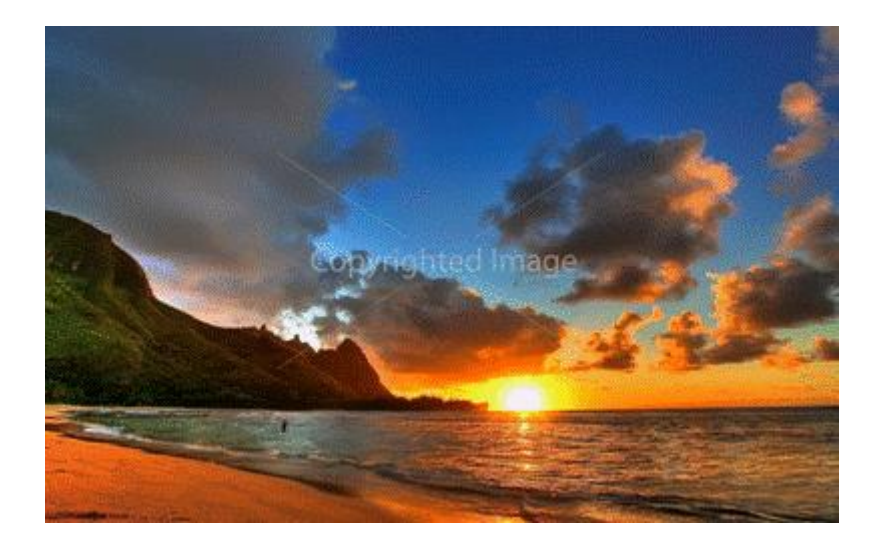

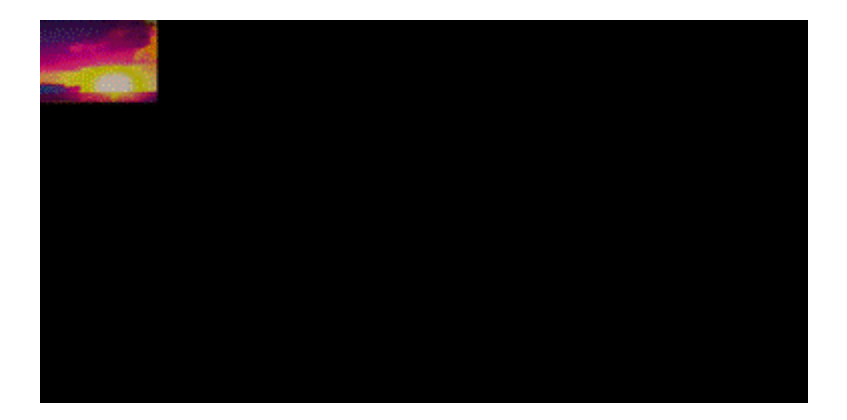

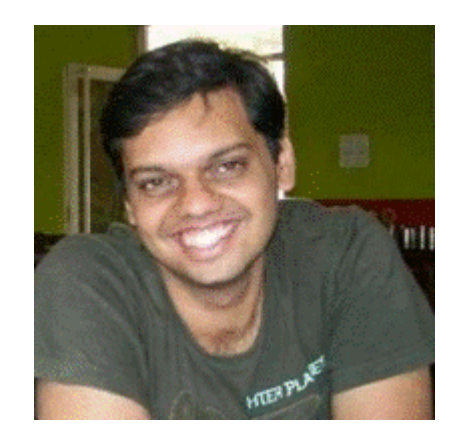

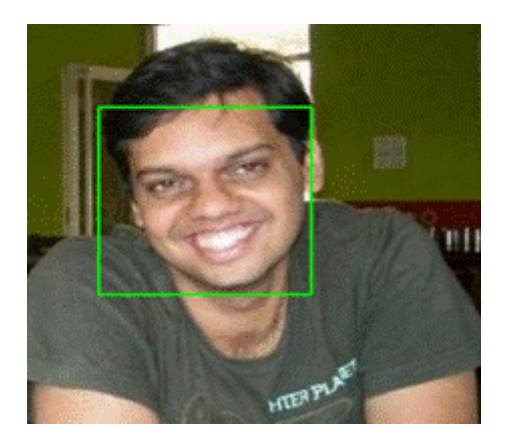

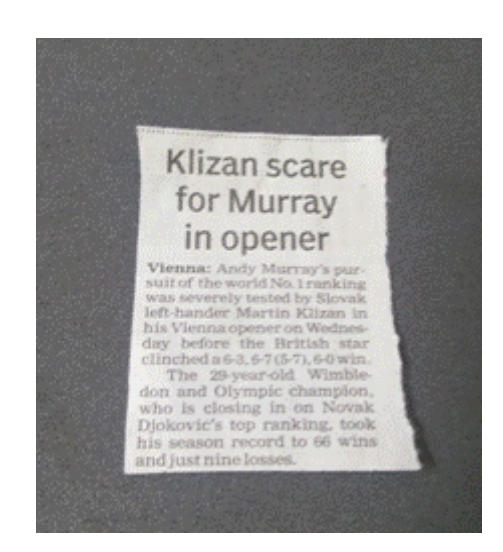

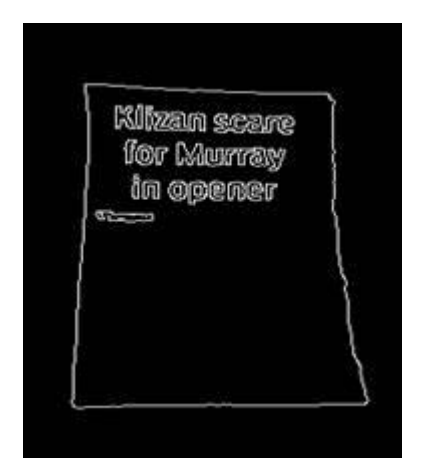

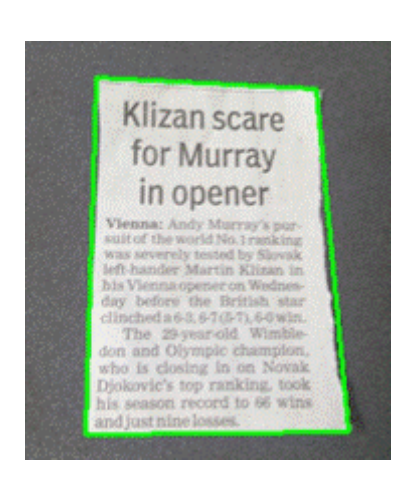

# Klizan scare for Murray in opener

 $\mathbb{R}^3$ 

III UPCITCI<br>Vienna: Andy Murray's pur-<br>suit of the world No.1 ranking<br>was severely tested by Slovak<br>left-hander Martin Klizan in<br>his Vienna opener on Wednes-<br>day before the British star<br>clinched a 6-3, 6-7(5-7), 6-0 win-<br>d
## Chapter 10: Data Analysis and Visualizations

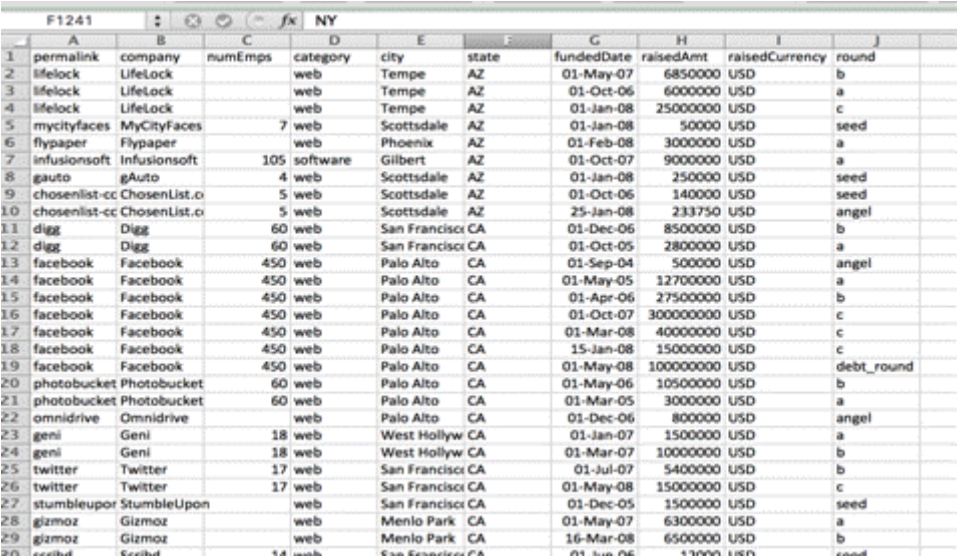

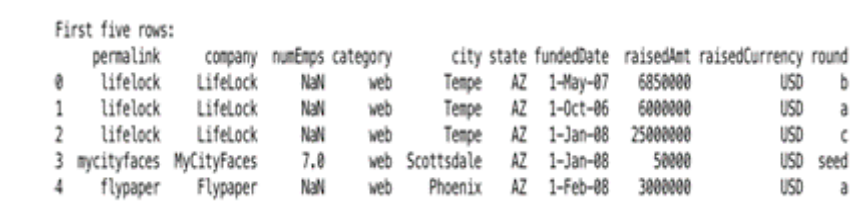

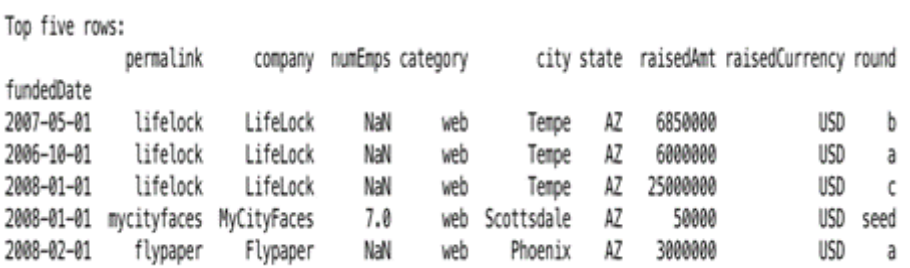

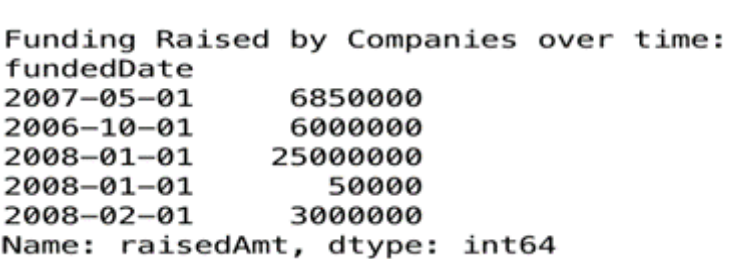

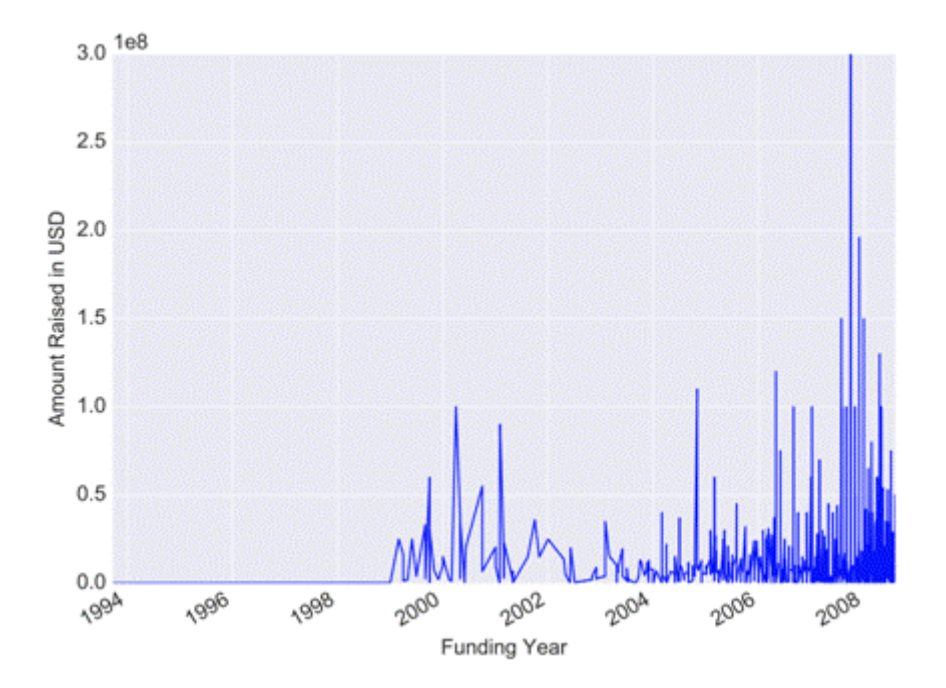

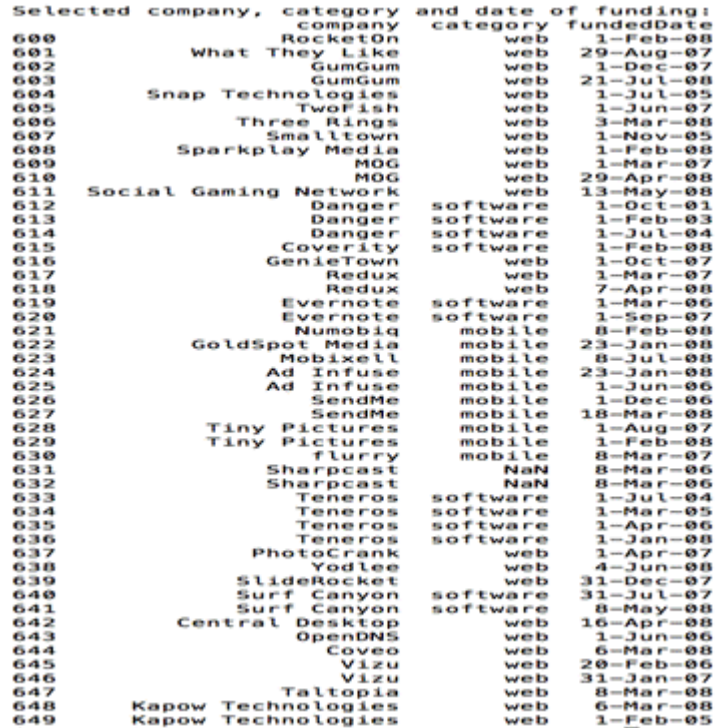

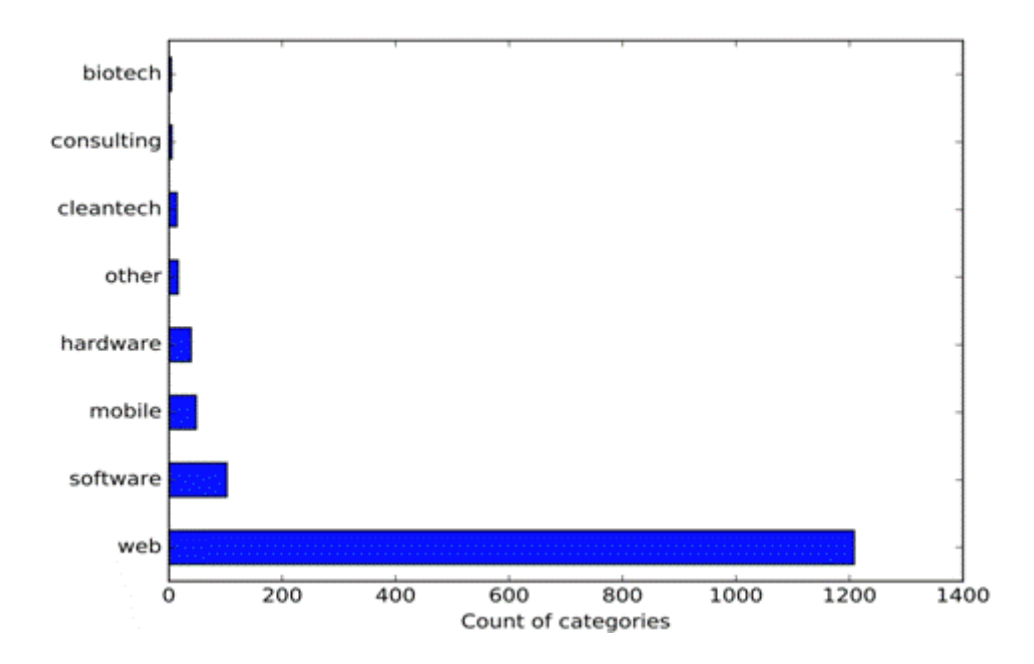

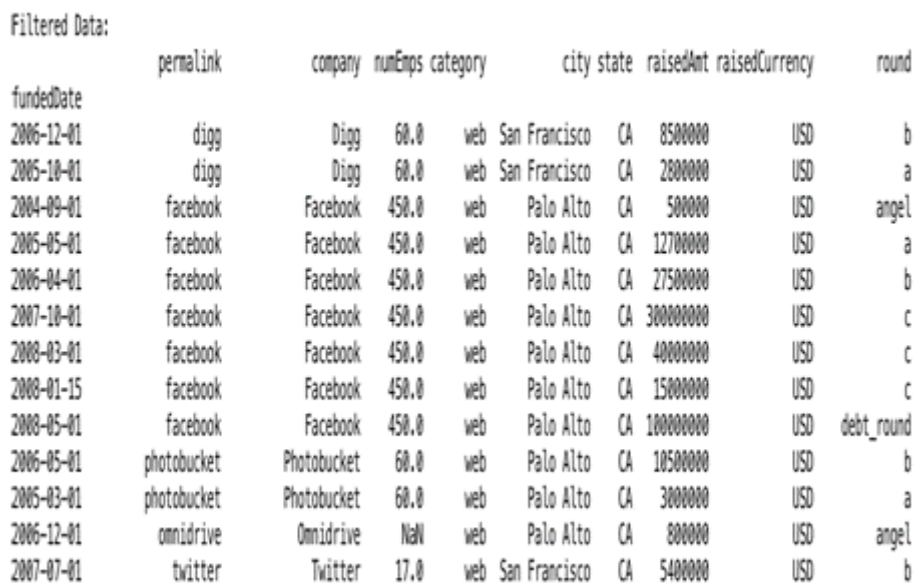

Funding rounds for companies in 'web' category by cities in CA: San Francisco 195 Palo Alto 70 San Mateo 59 37 Los Angeles Redwood City 36 Name: city, dtype: int64

Funding rounds for companies in 'all' categories by cities in CA: San Francisco 228 78 Palo Alto San Mateo 70 Redwood City 42 Los Angeles 40 Name: city, dtype: int64

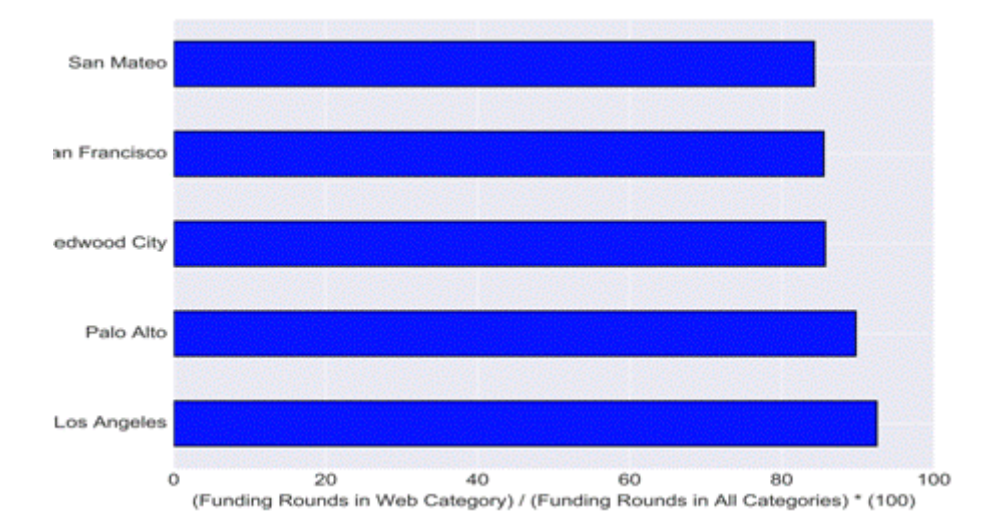

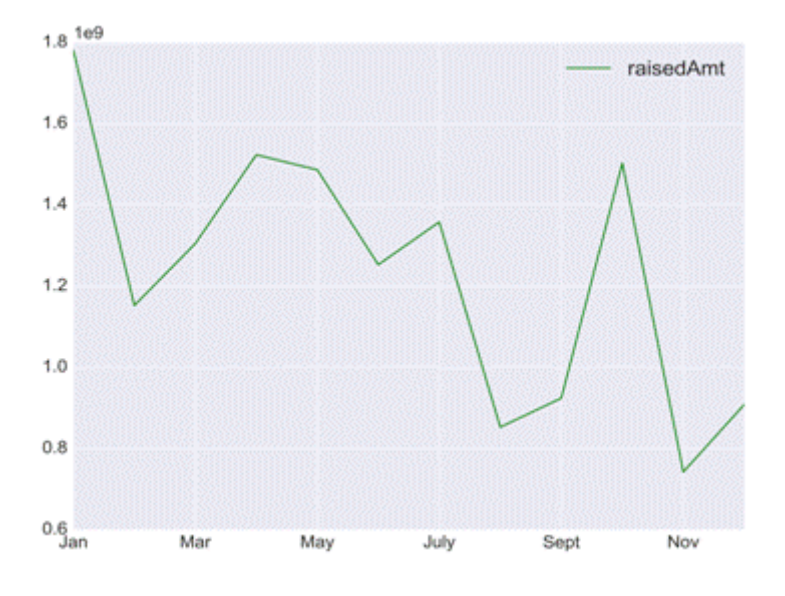

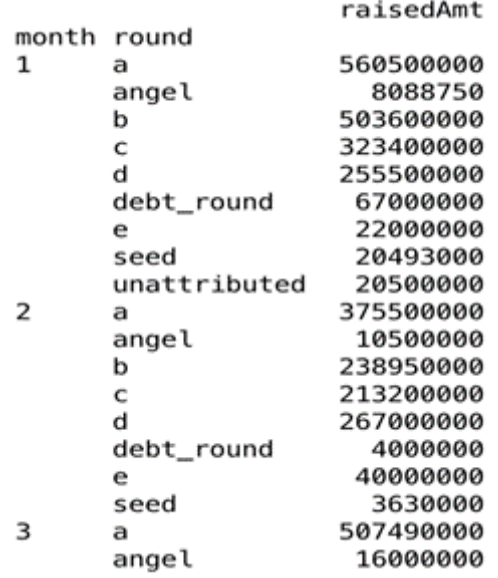

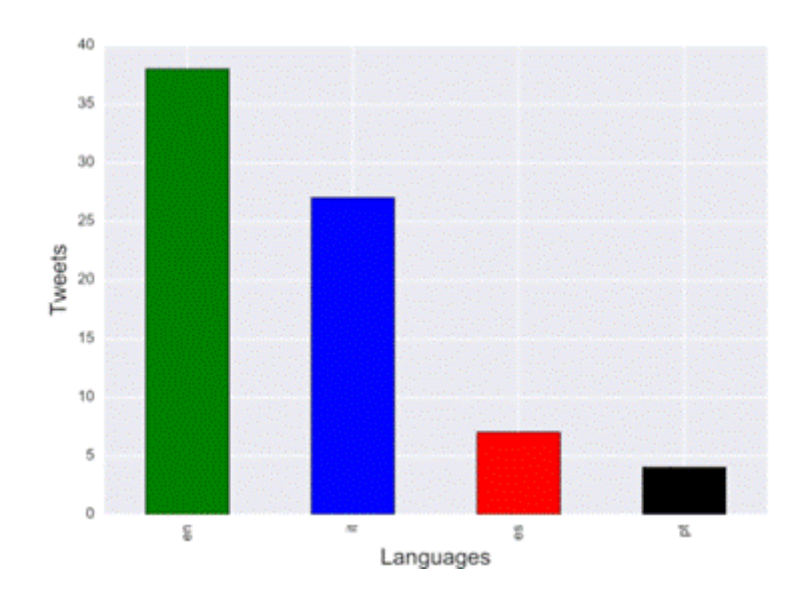

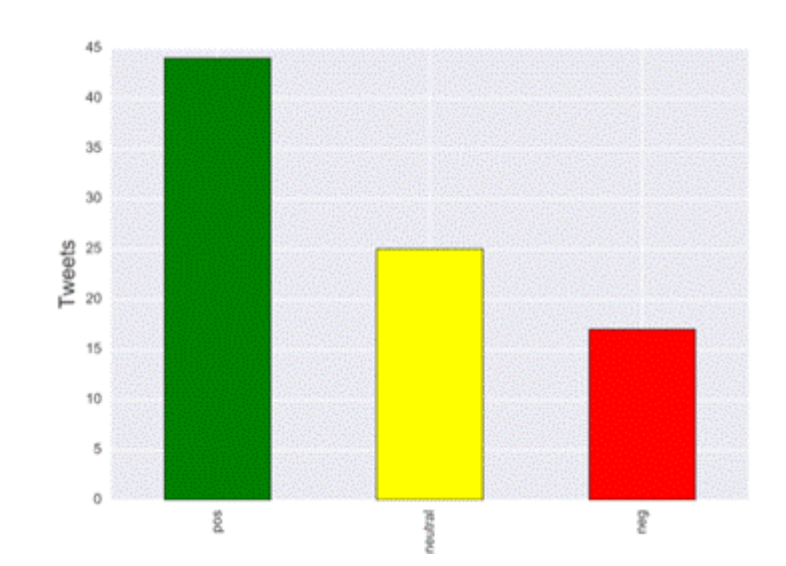

Chapter 11: Time in the Zone

```
[(date)chetans-MacBookPro:ch12 Chetan$ python time ex.py
Time object is: 13:02:23
Hour : 13Minute: 2
 Second: 23
Microsecond: 0
[(date)chetans-MacBookPro:ch12 Chetan$
[(date)chetans-MacBookPro:ch12 Chetan$ python time_ex.py
Time Attributes are:
Earliest time of the day : 00:00:00
Latest time of the day : 23:59:59.999999
 [(date)chetans-MacBookPro:ch12 Chetan$ python date_ex.py
    Date object: 2016-11-27
    Year: 2016
    Mon : 11
    Day : 27
                                        _{\rm max}
```
(date)chetans-MacBookPro:ch12 Chetan\$ python date\_ex.py Date is: 2011-12-31 New Date is: 2012-01-31

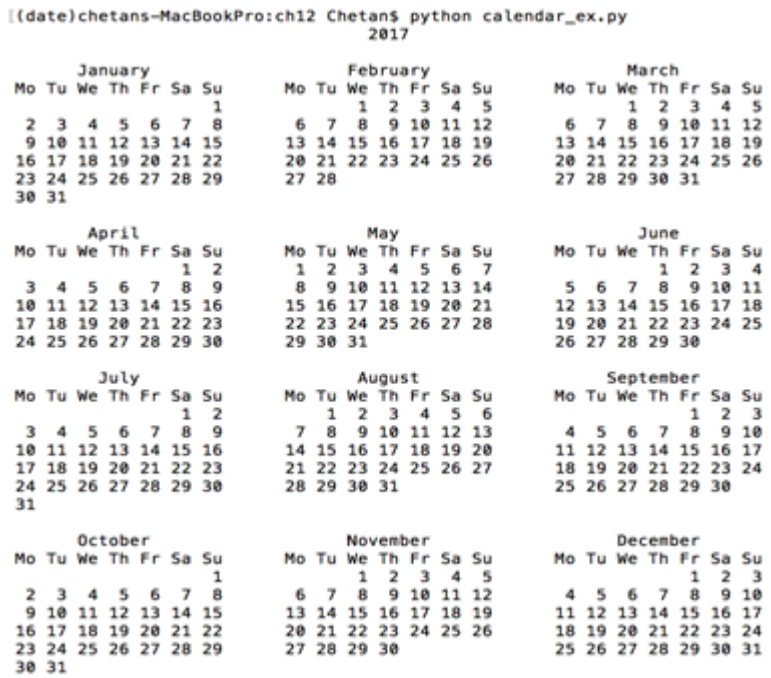

November 2017 Mo Tu We Th Fr Sa Su  $\begin{array}{cccccccc}\n & 1 & 2 & 3 & 4 & 5 \\
 & & 6 & 7 & 8 & 9 & 10 & 11 & 12\n\end{array}$ 13 14 15 16 17 18 19 20 21 22 23 24 25 26 27 28 29 30

[(date)chetans-MacBookPro:ch12 Chetan\$ python date\_arithmetic.py Time Now 2016-11-27 11:59:18.077825 Time Now 2016-11-27 11:59:23.083190 Difference in the times is: 0:00:05.005365 (date)chetans-MacBookPro:ch12 Chetan\$

(date)chetans-MacBookPro:ch12 Chetan\$ python date\_delta.py Time Now is: 2016-11-27 16:28:46.223133 Tomorrow is: 2016-11-28 16:28:46.223133

(date)chetans-MacBookPro:ch12 Chetan\$ python date\_delta.py Time Now is: 2016-11-27 16:34:15.168055 Last year: 2015-11-28 15:34:15.168055

(date)chetans-MacBookPro:ch12 Chetan\$ python time\_date\_compare.py Time 1: 08:09:10 Time 2: 13:19:50 Comparing times: time\_2 > time\_1? True Date 1: 2016-11-27 Date 2: 2016-11-29 Comparing dates: date\_1 > date\_2? False (date)chetans-MacBookPro:ch12 Chetan\$

(date)chetans-MacBookPro:ch12 Chetan\$ python time\_date\_combine.py Times: 13:44:55 13:44:55 Dates: 2016-11-27 2016-11-28 Datetime Difference: 1 day, 0:00:00

```
(date)chetans-MacBookPro:ch12 Chetan$ python datetime_format.py
 ISO datetime: 2016-11-27 20:16:47.753303
 Datetime in String format: Sun Nov 27 20:16:47 2016
 Datetime from unix timestamp: 2010-09-10 12:21:25
 Unix timestamp 1333218600
 1000th day from 1 Jan 0001: 0003-09-27
(date)chetans-MacBookPro:ch12 Chetan$
```
(date)chetans-MacBookPro:ch12 Chetan\$ python timezone\_ex.py Local time now is: 2016-11-28 22:20:59.775661 UTC time now is: 2016-11-28 16:50:59.776152

(date)chetans-MacBookPro:ch12 Chetan\$ python timezone\_ex.py Selected time zone: UTC Switched to time zone: US/Eastern Local time in Eastern time zone: 2016-11-27 07:00:00 EST-0500 (date)chetans-MacBookPro:ch12 Chetan\$

(date)chetans-MacBookPro:ch12 Chetan\$ python timezone\_ex.py Local time in Sydney: 2002-10-27 06:00:00+10:05 10 minutes before time was: 2002-10-27 05:50:00+10:05 18 hours later it is: 2002-10-28 00:00:00+10:05

(date)chetans-MacBookPro:ch12 Chetan\$ python timezone\_ex.py Date time 1 with day light savings: 2016-11-06 01:30:00 EDT-0400 Date time 2 without day light savings: 2016-11-06 01:30:00 EST-0500

(date)chetans-MacBookPro:ch12 Chetan\$ python timezone\_ex.py Time zones in Australia: Australia/Lord\_Howe Antarctica/Macquarie Australia/Hobart Australia/Currie Australia/Melbourne Australia/Sydney Australia/Broken\_Hill Australia/Brisbane Australia/Lindeman Australia/Adelaide Australia/Darwin Australia/Perth Australia/Eucla

Country names are: Britain (UK) France

**Anzee Corporation** 

**Account Name: John Invoice for month of: November** 

**Payments and Usage:** 

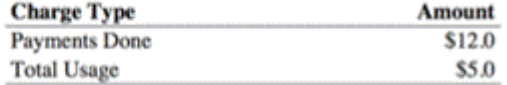

Anzee Corporation

**Account Name: John Invoice for month of: November** 

**Payments and Usage:** 

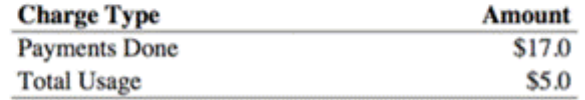